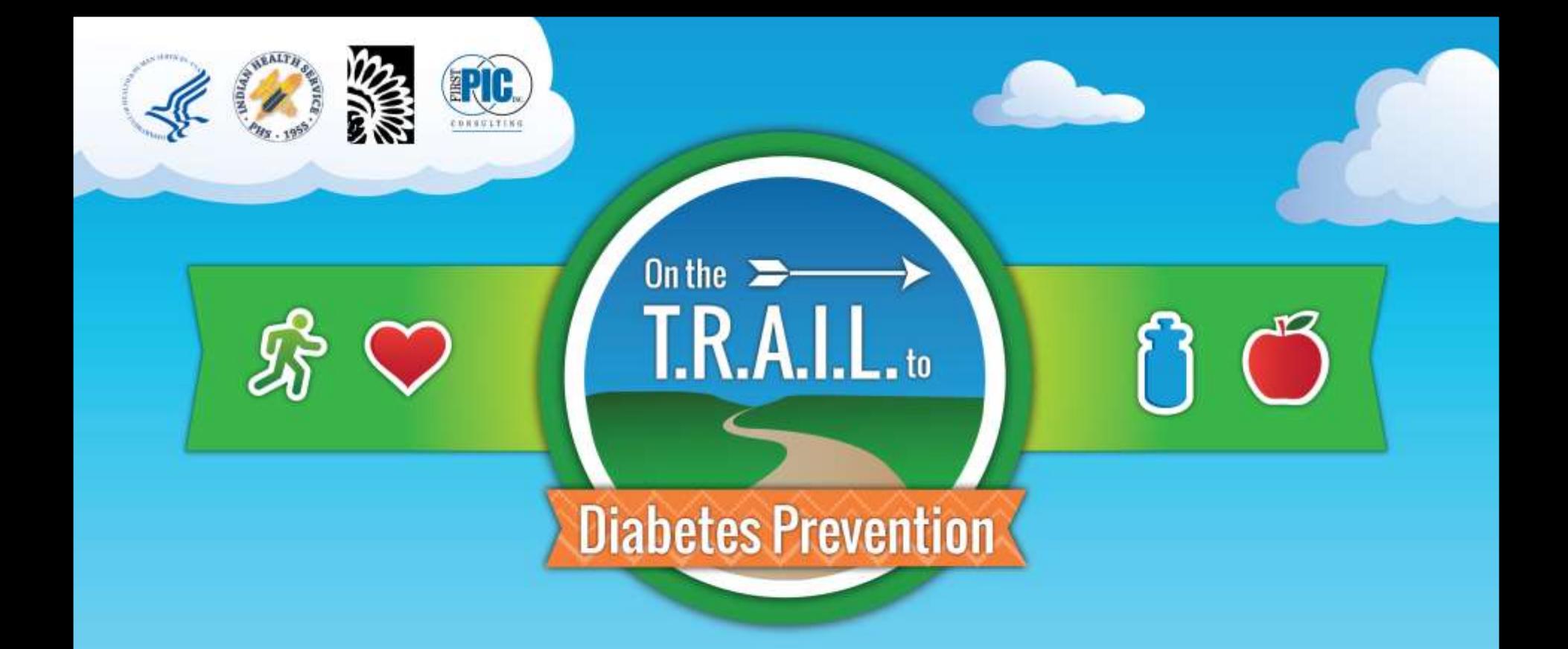

### **Financial On-Line Reporting**

#### **Finance and Reimbursement**

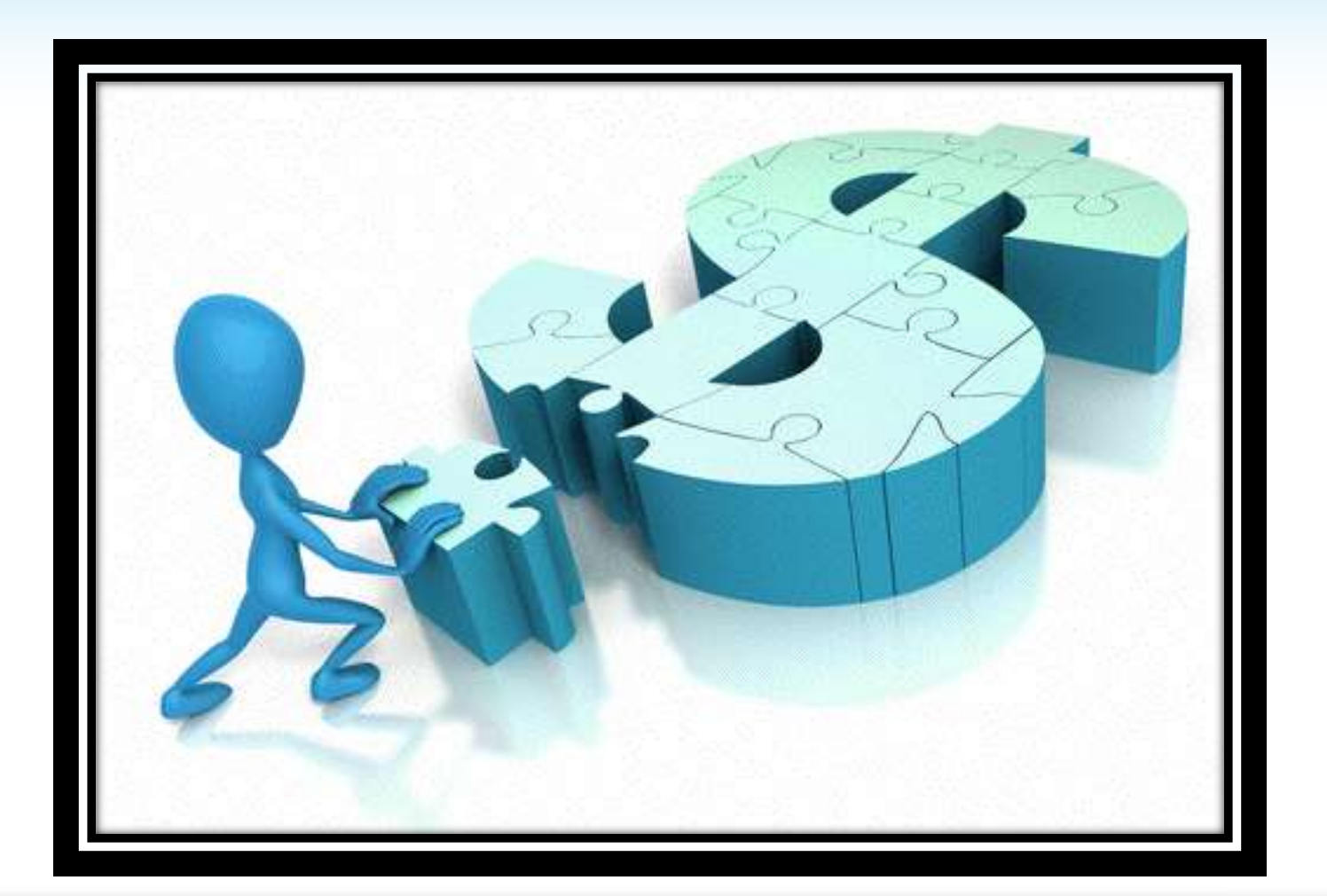

#### **Outline of Financial Reimbursement Topics**

- Bridging the Program/Finance Divide
- **The Reimbursement Request Process/Helpful Tips**
- **Reimbursement Documentation Review**
- **Reimbursement Requests by Category** 
	- **Budget approval**
	- **Personnel**
	- Fringe Benefits
	- Equipment
	- **Supplies**
	- **Local Travel**
	- **Contracts/Consultants**
	- **D** Other Costs
- **Examples of Allowable vs. Unallowable Costs**
- Review the online reporting site
- **Budget Revision Process**

 Reimbursements must be submitted according to the following schedule. Not doing so may place the Club in non-compliance status.

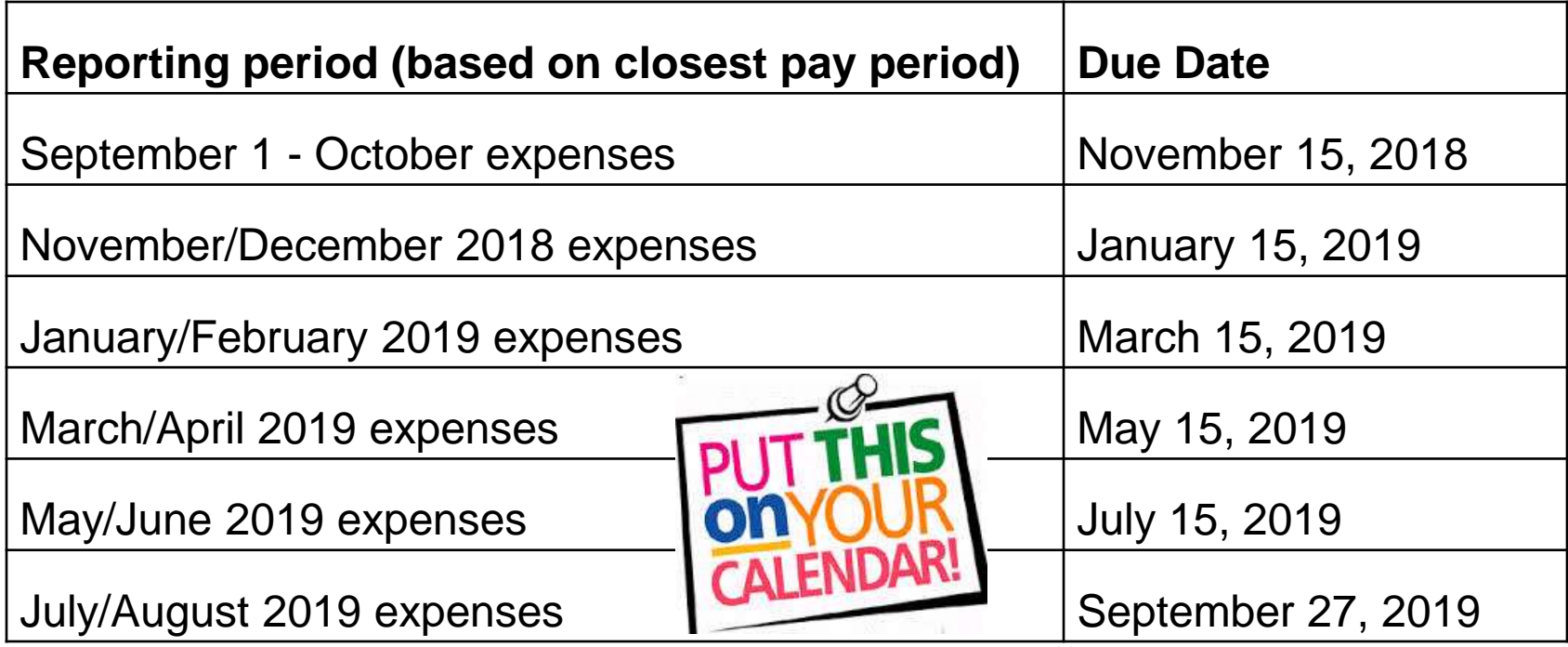

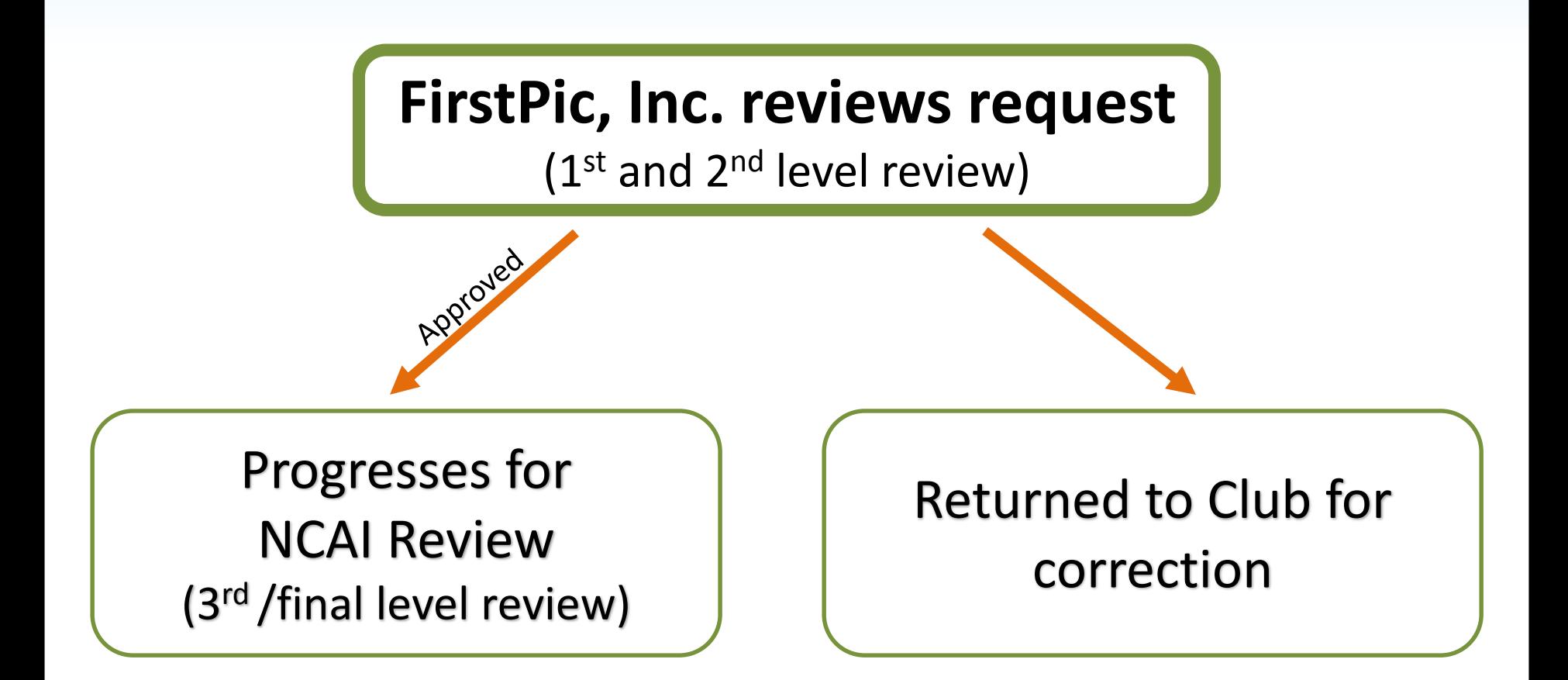

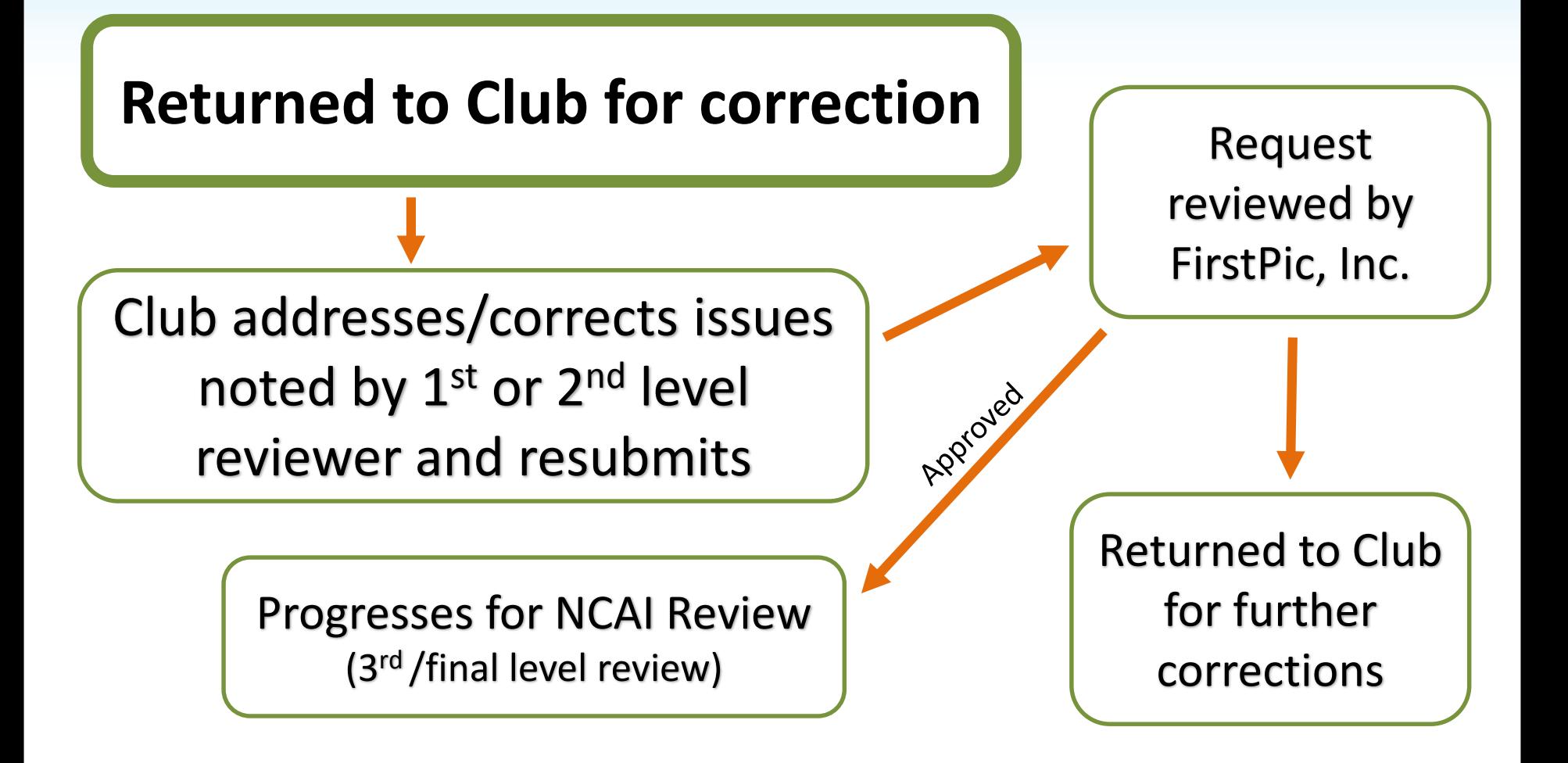

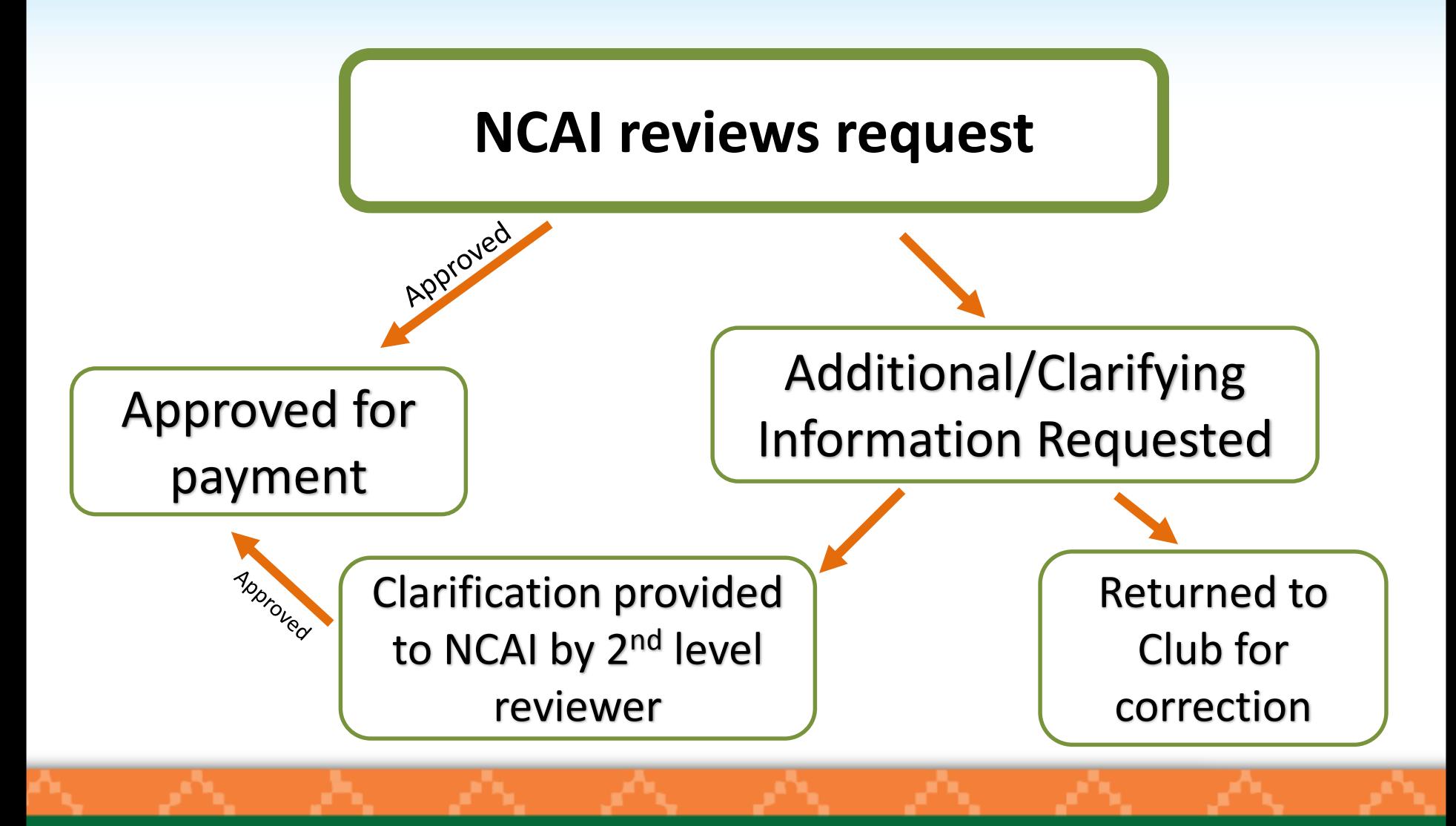

# **Helpful Tips for Successful Reimbursement Request**

- Reporting dates for reimbursement requests need to be determined according to *pay periods*, which are not necessarily calendar months. Pay period dates **must** match reporting dates.
- If insurance costs were included in your budget, request dates need to begin and end as close to the first and last of the month as possible, based on pay period dates.
- Reporting dates for reimbursement requests should not overlap.
- Attachments must be uploaded as PDFs. **Size limit: 10 MB**
- Expenses need to be entered into the correct line items.

# **Helpful Tips for Successful Reimbursement Request**

- Include required summary sheet when submitting several receipts for the same line item.
- Include proper and complete supporting documentation.
	- Itemized receipts
	- Proof of payment
	- Time sheets/activity reports signed by employee and supervisor
	- Proper payroll documentation
- Amounts entered need to match supporting documentation.
- Necessary information is provided in the notes section.
- Be sure that total hours listed on time sheets/activity reports match hours documented on payroll documentation.

# **Helpful Tips for Successful Reimbursement Request**

- Documentation needs to show:
	- Exactly *what* was purchased
	- Exactly *when* it was purchased
	- *Proof* that *payment* was made

# **Required Information and Documentation**

- Proof of payment must accompany every request that is submitted. Proof of payment may be a copy of a cancelled check, a credit card receipt, or a bank/credit card statement entry showing payment.
- **Proof of payment is** *not* the same thing as verification of what was purchased. An *itemized* receipt or invoice is also required for reimbursement.
- Providing receipts that are legible is critical.
- The date needs to be clearly visible on each receipt and invoice.

# **Required Information and Documentation**

If you submit **three** or more receipts for a given line item, you must provide a complete summary document. This will greatly increase the efficiency of processing the request for approval and payment.

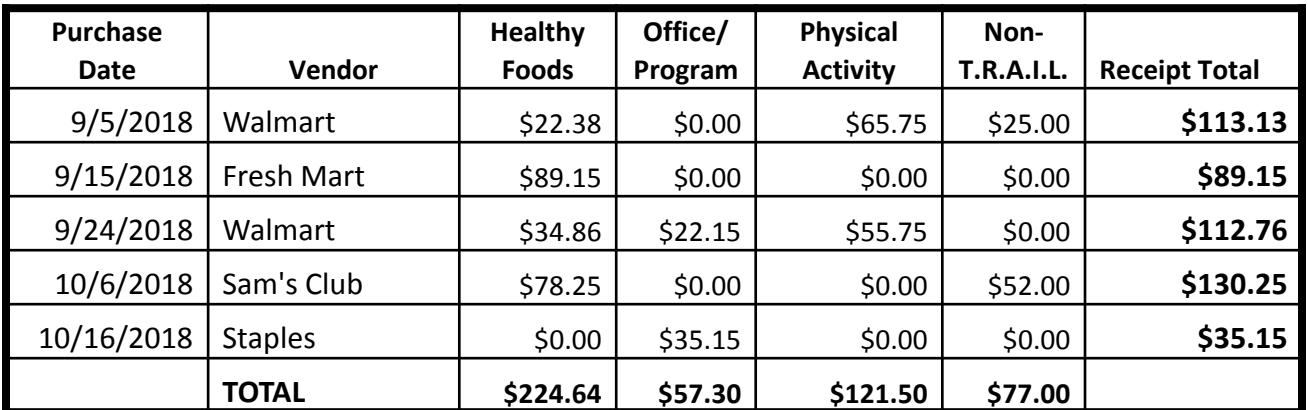

# **Required Information and Documentation**

- Information needs to be provided in the notes regarding the purpose of the supplies purchased as they **related to the T.R.A.I.L. program/participants**. Include the purpose of the expense as well as a breakout of how the amount was calculated (if necessary) in the notes.
- Communication between program staff and financial staff is critical in order to have the required narrative in the notes to support the claims.

NCAI and FirstPic, Inc. are committed to maintaining the highest level of fiscal responsibility with the federal funds awarded through this grant.

While T.R.A.I.L. is a program that should be fun for the participants, we want to make sure that all activities and events focus on the educational outcomes and initiatives of the program.

Please remember that prizes, giveaways, parties, decorations, and incentives are not allowable costs with T.R.A.I.L. program funds.

### **A Tale of Two Wal-Mart Receipts**

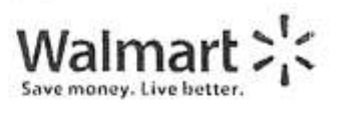

#### ( 907 ) 563 - 5900<br>MANAGER\_RLLEN MANDERSON

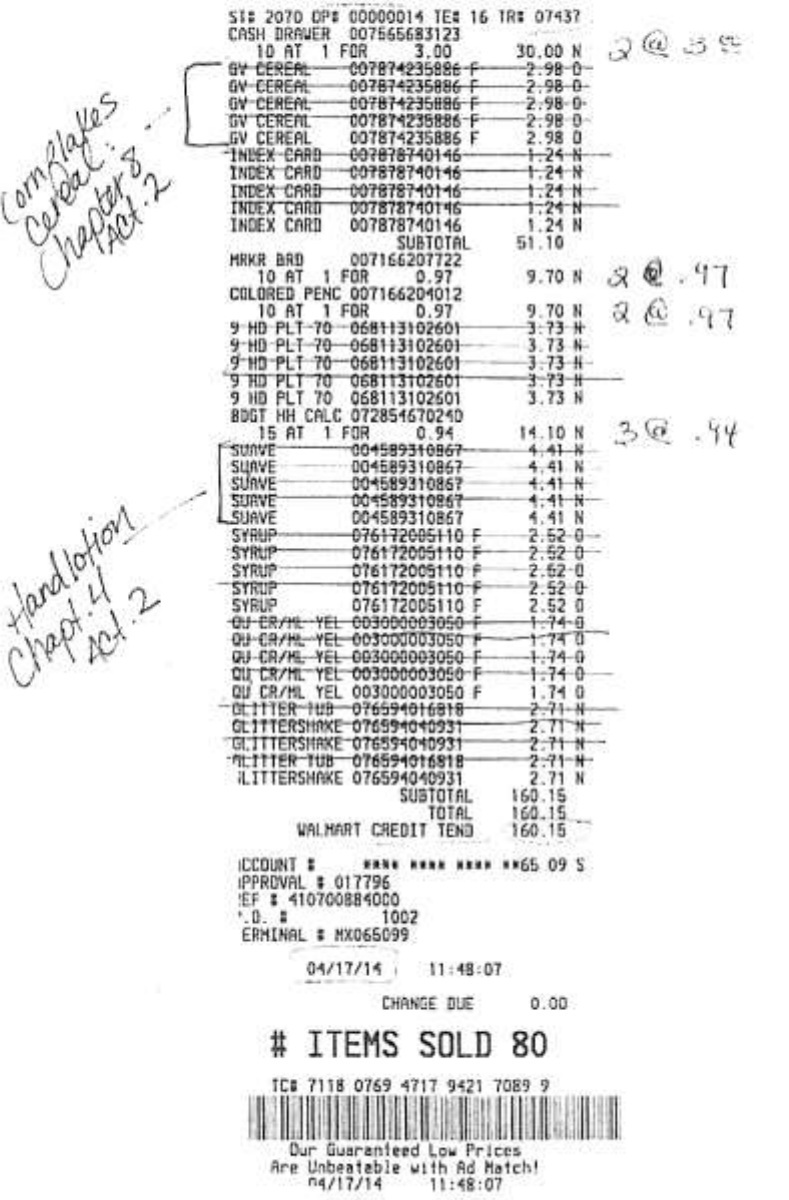

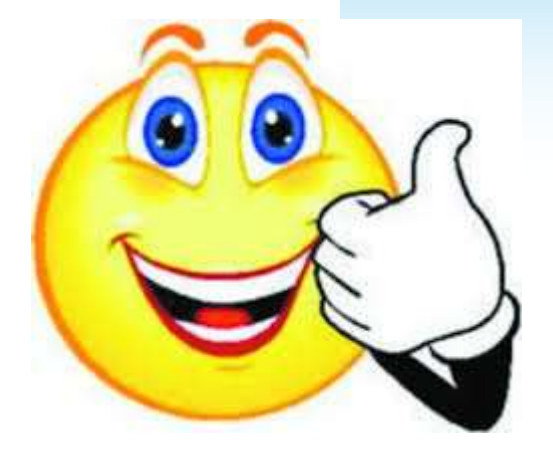

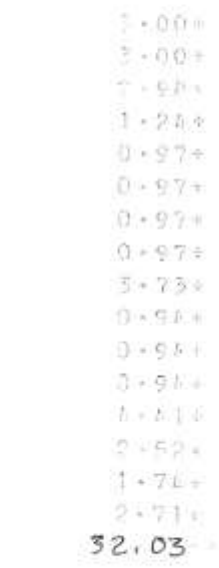

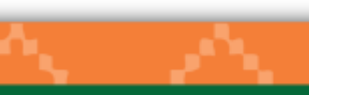

ź.

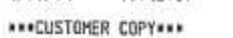

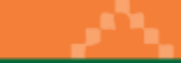

# **Good Receipt**

#### **This is a good receipt because:**

- 1. Items not charged to the grant are crossed off
- 2. The purpose of some of the items purchased is clarified
- 3. Unidentifiable items are identified

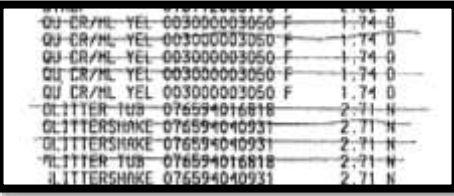

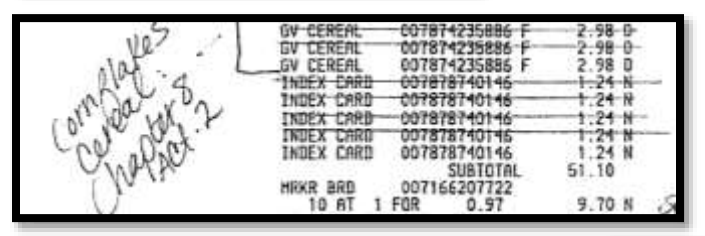

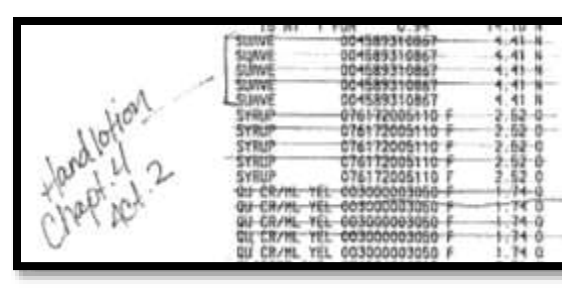

- 4. An adding tape totaling items being charged to the grant is included
- 0. WS .  $0 - 0.54$  $-0.331$  $1 - 11$  $7 - 0.11$ 52.03

 $-000$  $-0.01$ 

 $-272.4$  $1.071$ 

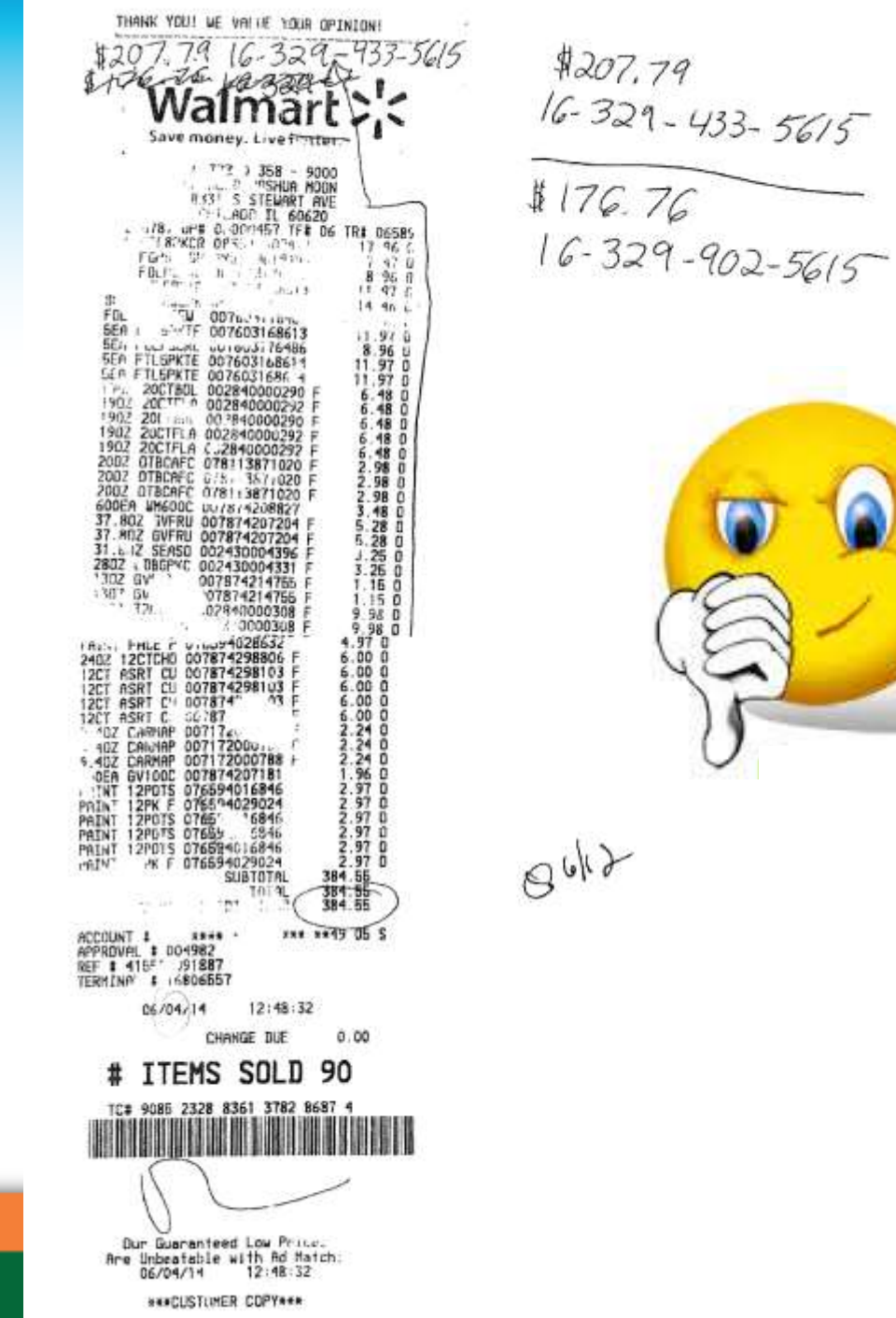

# **Bad Receipt**

- **This is a bad receipt because:**
- 1. Portions are not readable

- 2. Sub-totals are included but it is not clear what items are included in each sub-total
- 3. Several items on the receipt are unidentifiable

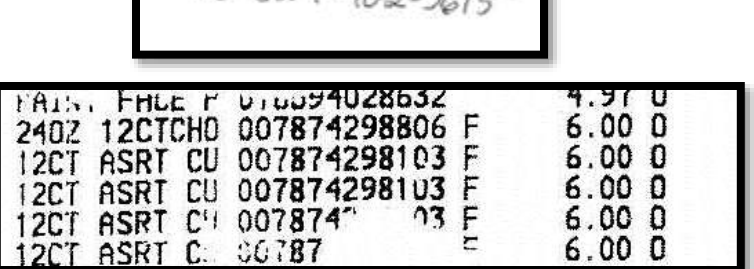

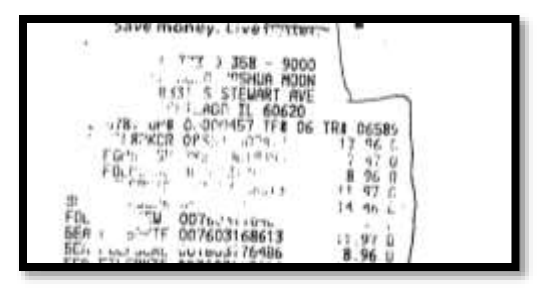

$$
\frac{$207.79}{$16.329-433-5615}
$$
\n
$$
\frac{$176.76}{$16.329-902-5615}
$$

### **Reimbursement Requests**

 Only items that were included in your approved budget may be submitted for reimbursement.

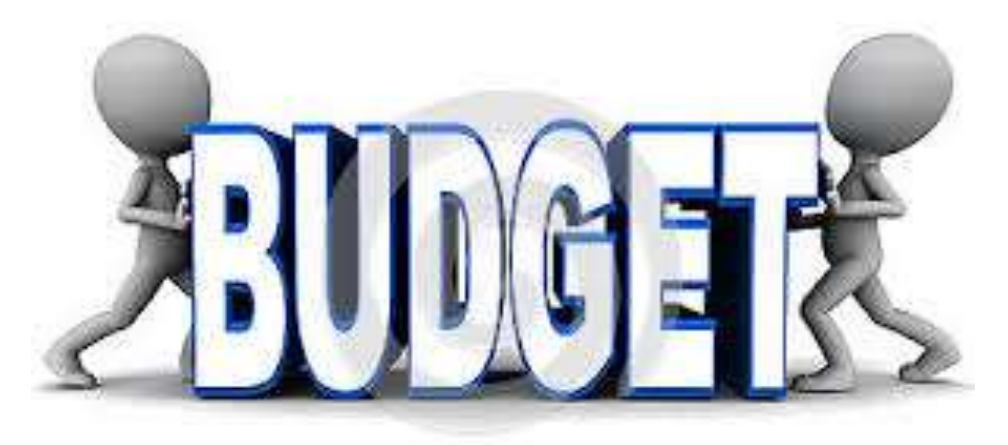

 If you are unsure about something being on your approved budget, contact FirstPic, Inc. prior to making the purchase to verify.

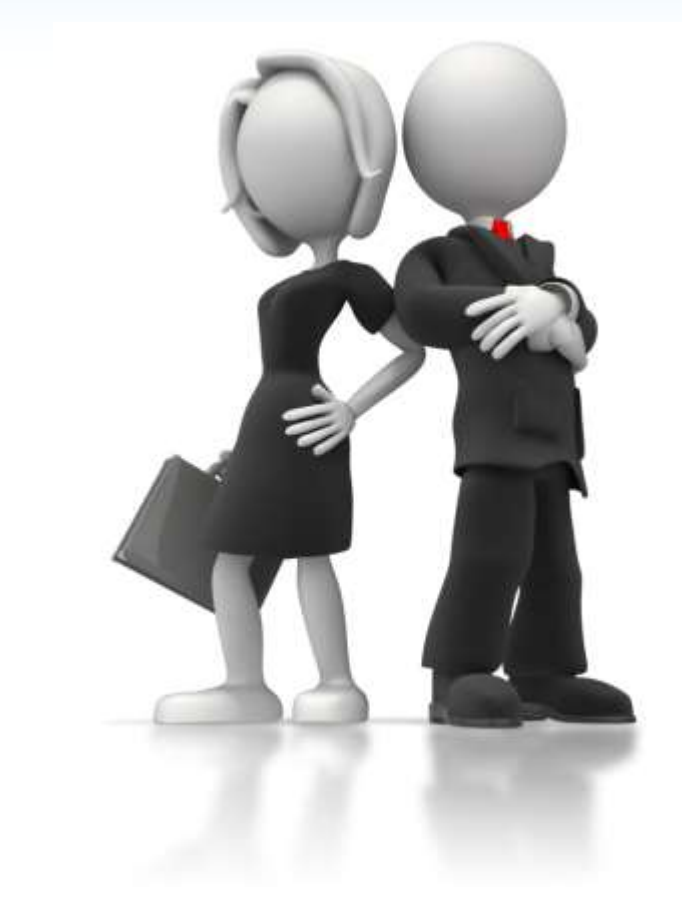

- You should only split pay periods at the beginning and end of the grant cycle, and at the end of the calendar year.
- The corresponding position titles from your approved budget **must** be clearly associated with the staff names being submitted for reimbursement. (Position titles written directly on the pay stub/payroll ledger or time sheet/activity report.)
- Submit the payroll information (pay stub or payroll ledger) for each pay period covered in the reimbursement request. Payroll information must be uploaded specific to the pay period for which time is being requested.
- Pay period **start** *and* **end** dates need to be clearly identified on the payroll supporting documentation submitted.

- Time cards or activity reports are needed for *ALL* employees. Time worked on T.R.A.I.L. needs to be **clearly identified** and correspond with hours being entered on the request. (Note: Federal funds cannot be used to pay overtime.)
- Total hours worked on time cards/activity reports must match total hours worked indicated on the payroll document.
- **Time cards/activity reports must be uploaded specific to the pay period for which** time is being requested.
- Time cards/activity reports **must** be signed by both the employee and supervisor.
- Leave time (sick, vacation, holiday, etc.) for hourly employees who do not work 100% on the T.R.A.I.L. program may not be reimbursed from T.R.A.I.L. funds.
- **The maximum percentage of time that can be claimed for personnel providing** administrative support is 10%. (e.g., CEO, finance staff, etc.)

- Personnel costs will be entered separately for each pay period.
- Reimbursement requests for **salaried** employees will be entered as:
	- 1. total number of hours worked during the pay period
	- 2. total number of hours worked on T.R.A.I.L. during the pay period
	- 3. ensure hourly/salary designation is correct, change if necessary
	- 4. total regular gross salary for the pay period
	- 5. enter notes if applicable
- Reimbursement requests for **hourly** employees will be entered as:
	- 1. total number of hours worked during the pay period
	- 2. total number of hours worked on T.R.A.I.L. during the pay period
	- 3. ensure hourly/salary designation is correct, change if necessary
	- 4. the employee's hourly wage
	- 5. enter notes if applicable

- **Entries for multiple pay periods within a request need to be entered in** chronological order. (e.g., 9/2 – 9/15 Pay Period 1; 9/16 – 9/29 Pay Period 2; 9/30 – 10/13 Pay Period 3)
- If the percentage of time (salaried) or number of hours worked (hourly) differs **greatly** from what is listed on the approved budget, an explanation needs to be entered into the notes.
- If a staffing change occurs, an explanation needs to be entered into the notes regarding the staffing change.
- **If is very helpful for reviewers processing a request if supporting** documents are scanned in the same order that staff are listed on the request.

#### **Fringe Benefits**

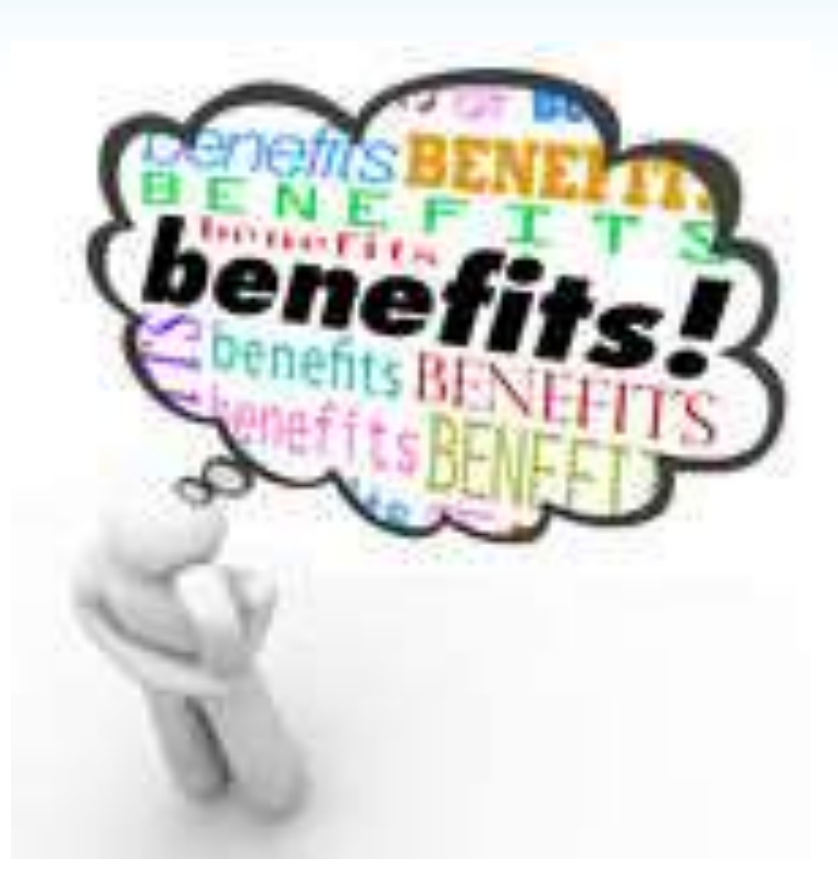

## **Fringe Benefits**

- Fringe paid as a set amount each month, e.g., medical and dental premiums, will be entered as:
	- The applicable monthly premium amount (less employee contributions) for the reimbursement request period
		- $\checkmark$  The system will calculate the reimbursable amount for percentage of time worked on the program based on the entry in Personnel.
- If costs are adjusted (e.g., subtracting employee contributions), an explanation needs to be provided in the notes or directly on the supporting documentation.
- Documentation is required that identifies benefits claimed.

\*Only reimbursable if it is in your approved budget.

## **Fringe Benefits**

- Fringe paid out based on percentage of salary will be entered as:
	- The applicable fringe rate percentage (e.g., 7.65% FICA) The system will calculate the reimbursable amount based on the costs being reimbursed in Personnel.
- Rates such as WC, SUTA, etc. that are being requested **must** match the supporting documentation attached to the budget for these percentages.
- If the covered period of time on the documentation showing your WC, SUTA, etc. rates expires before 8/31/2019, new documentation will need to be uploaded to your budget verifying the correct rate.

\*Only reimbursable if it is in your approved budget.

# **Equipment**

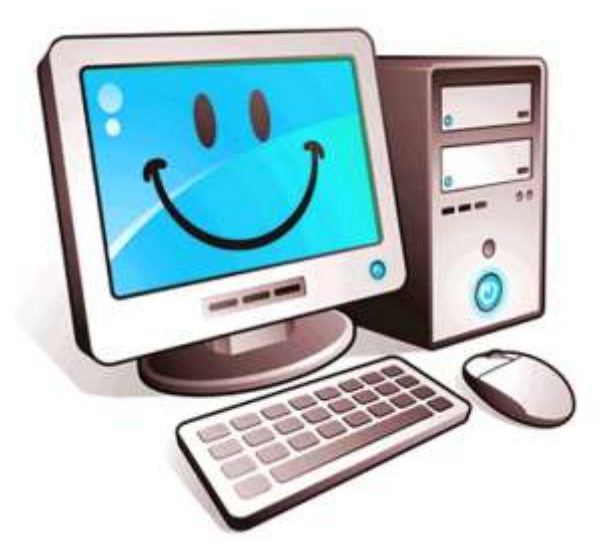

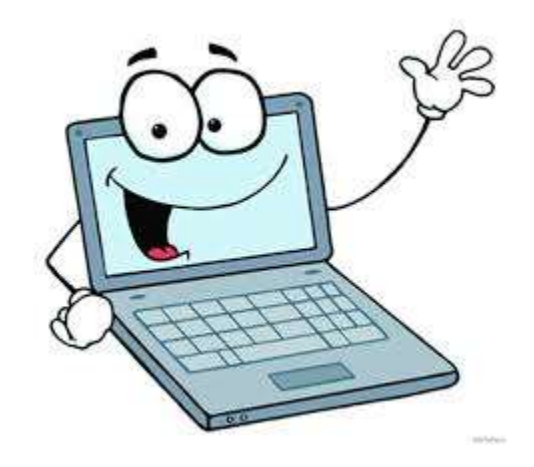

## **Equipment**

- Service contracts on equipment are **not** allowable expenses.
- The purpose of purchasing equipment with grant funds is for use with the T.R.A.I.L. program.
	- **Please** purchase equipment on your approved budget as soon as your budget is approved.

\*Only reimbursable if it is in your approved budget.

# **Supplies**

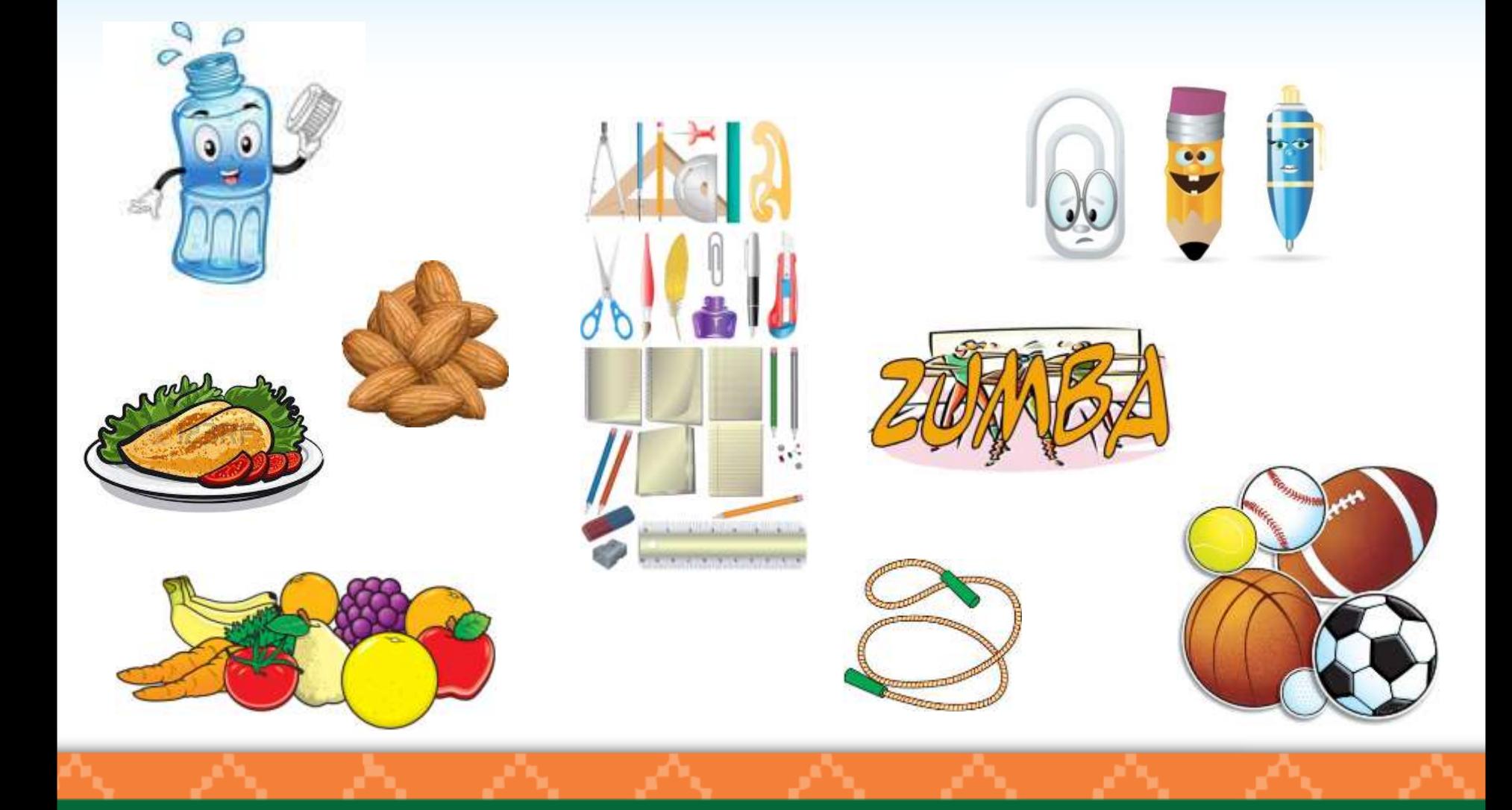

# **Supplies**

- Receipts need to *clearly* identify what was purchased, not just an item number or invoice number, as well as the purchase date. Clarify any items not **completely identifiable** on a receipt.
- All supporting documentation needs to be attached specifically to the line item for which expenses are being requested. (i.e., Healthy Snacks documentation is uploaded to the 'Healthy Snacks' line item.)
- All purchases must be reasonable and cost effective. You should be able to justify all purchases and relate these purchases to the effective implementation of the T.R.A.I.L. program.
- Information needs to be provided in the line item notes regarding the purpose of the supplies. (e.g., The food items purchased at Sam's Club were healthy snacks for our T.R.A.I.L. participants during weekly sessions.)

# **Supplies**

- Generally, "supplies" include any materials that are expendable or consumed during the course of the program and nonexpendable items under \$500.
- Supplies may include\*:
	- Healthy snacks and beverages *for T.R.A.I.L. participants*. (refer to the allowable/non-allowable list provided*)*
	- $\triangleright$  Physical Activity supplies, such as jump ropes, hula hoops, Frisbees, balls, etc.
	- $\triangleright$  Office supplies, such as poster board, copies of handouts and newsletters, markers, printer cartridges, etc.

\*Only reimbursable if it is in your approved budget.

## **Travel**

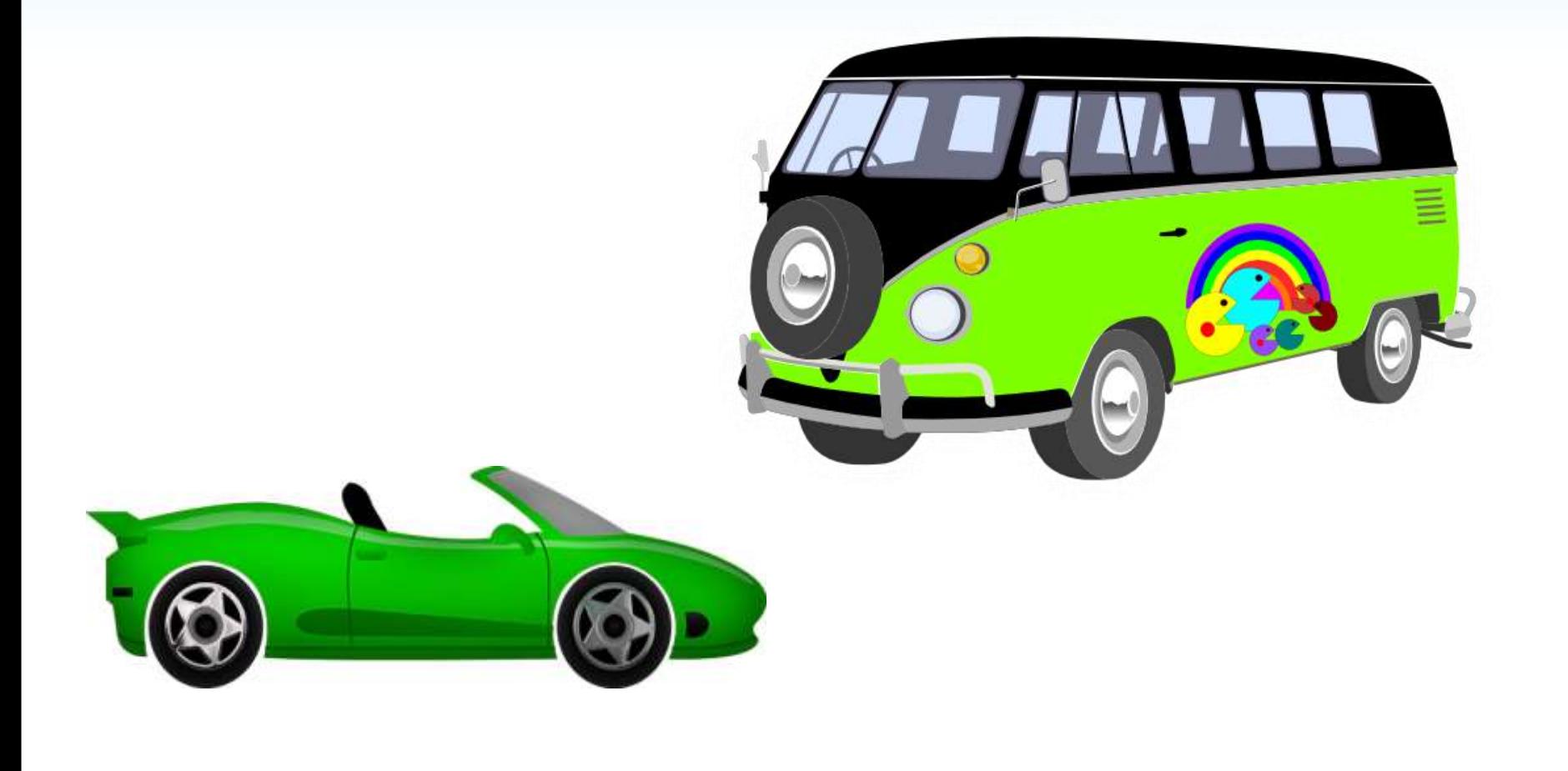

# **Travel**

#### **National Training**

- Mileage (R/T airport or R/T training as applicable)
	- mileage log/Google map needed
	- $\triangleright$  travel by personnel vehicle maximum \$0.545/mile
	- $\triangleright$  travel by Club vehicle gas receipts needed
- Taxi/shuttle/Uber to and from the airport
- Baggage fees standard charged by airline
- Airport parking

*Itemized* receipts are needed for all expenses, with the exception of mileage.

\*Only reimbursable if it is in your approved budget.

# **Travel**

- **Personal Vehicle:** A mileage log is required that shows the actual mileage incurred, date, and the purpose of the travel.
- Clubs will be reimbursed in accordance with the current federal mileage rate (\$.545/mile), unless your site has a lower mileage reimbursement rate that you are required to use.

- You will be notified by FirstPic, Inc. if this rate changes during the award period.

- The federal mileage rate includes fuel. You cannot claim fuel separately.
- **Club Vehicle:** sites will be reimbursed for gas, not mileage. A travel log is required showing mileage, date, purpose of travel, type of vehicle (e.g., car, mini-van, full size van, etc.) as well as gas receipts.
- Amount requested for reimbursement should reasonably reflect amount of gas used for mileage incurred.

\*Only reimbursable if it is in your approved budget.
## **Contracts/Consultants**

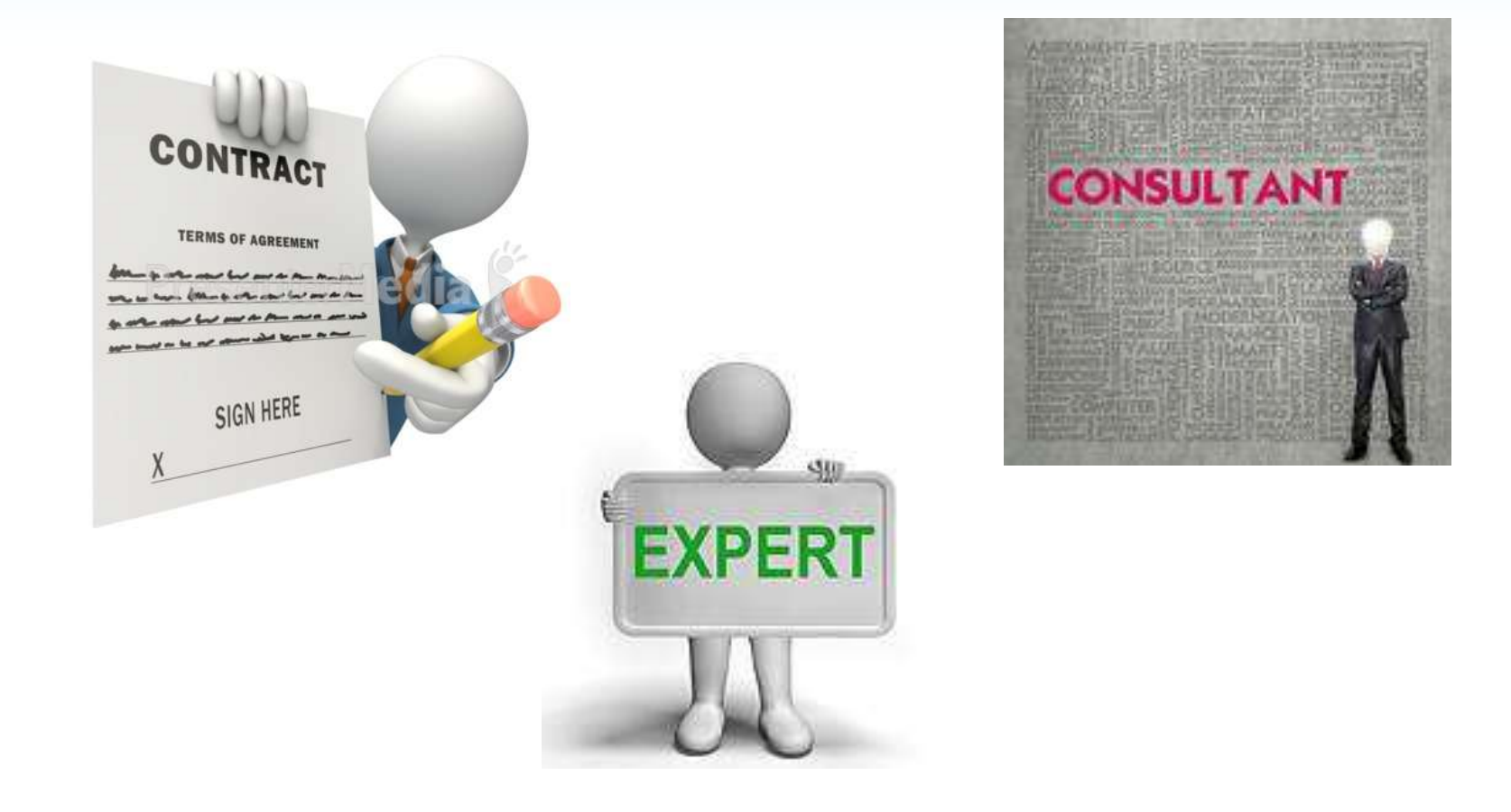

# **Contracts/Consultants**

- **Include information in the notes regarding how the service** related to/supported the T.R.A.I.L. initiative.
- A copy of the contract or invoice for payment, and proof of payment must be submitted.
- Contract or invoice needs to state:
	- Dates for services provided;
	- $\checkmark$  Number of hours (per/day, week, month) to perform these services;
	- Description of services; and
	- $\checkmark$  Rate for these services.

(Fee cannot exceed \$650 for an 8 hr. day or \$81.25/hr.)

\*Only reimbursable if it is in your approved budget.

## **Other Costs**

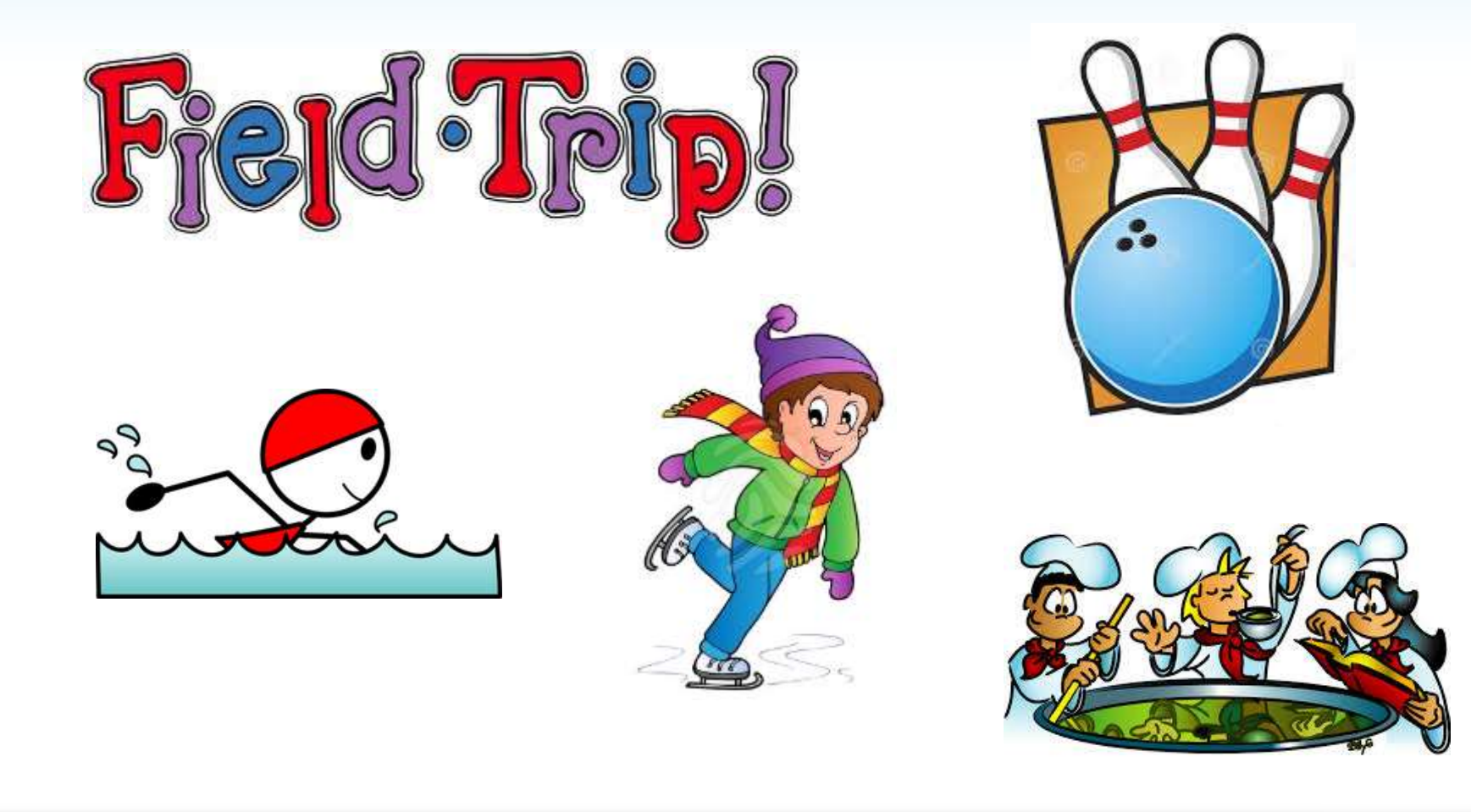

## **Other Costs**

 Information must be provided in the line item notes explaining, in detail, how the event supported the T.R.A.I.L. initiative and met program requirements.

\*Only reimbursable if it is in your approved budget.

## *Examples* **of Allowable & Unallowable Costs**

## **PERSONNEL**

**Allowed:** Part-time staff person to serve as the T.R.A.I.L. Program Coordinator (per your LOA). Maximum of 10% of salary for administrative personnel.

### **FRINGE BENEFITS**

**Allowed:** Benefits paid by the employer. (based on single policy rates)

### **EQUIPMENT**

**Allowed:** Computers under \$1000

**Not Allowed:** Anything permanently affixed to the ground; service contracts.

## *Examples* **of Allowable & Unallowable Costs**

### **SUPPLIES**

**Allowed:** *healthy* snacks, office supplies, sporting/physical activity supplies, and supplies necessary to implement the T.R.A.I.L. Program and curriculum.

Reference NAClubs.org for examples of non-allowable snack foods and suggested alternatives.

**Not Allowed:** tips, anything associated with fundraising, hats, caps, backpacks, giveaways, decorations, etc.

### **TRAVEL**

**Allowed:** Any local travel associated with the T.R.A.I.L. Program and curriculum. Specific expenses for travel to required National Training.

**Not Allowed:** You may not be reimbursed for both mileage and gas.

## *Examples* **of Allowable & Unallowable Costs**

## **CONTRACTORS**

**Allowed:** Contractors can be paid a maximum of \$650/8 hour day at a rate of \$81.25/hour.

## **SPECIAL EVENTS/OTHER COSTS**

**Allowed:** Any reasonable event that highlights the T.R.A.I.L. program. Bowling, skating, swimming, activities involving physical activity, activities that involve learning about good nutrition, etc.

**Not Allowed :** Bounce house rentals, expenses related to non-T.R.A.I.L. participants.

# **Online Reporting Site**

# **Site Access**

■ Online Reporting Site

<https://firstpic.force.com/trail>

- Google Chrome is the recommended browser
- Login information will be (or has been) emailed from [support@firstpic.org](mailto:support@firstpic.org)
- User Name = Your email address
- **Password = You will set it using the link in the** email
- **Please reach out to a FirstPic staff member if you** are unable to access the online reporting site.

# **Creating Reimbursement Requests in the on-line reporting site**

There are two ways that you may create a new reimbursement request in the online reporting site. The following slides will walk you through both ways to start a new request.

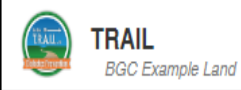

### HELLO TRAIL FINANCE 2. Creating a request from the Reimbursements tab.

#### What's New/System Updates

- . Clicking Update Budget from within the Sub-Grant detail page will trigger a warning message that no further reimbursement requests can be submitted until the budget has been revolved and approved. If the user chooses to continue the budget will move to "Incomplete" status.
- . The default sort order for all Reimbursement List pages will now be Request Date (was previously request ID).

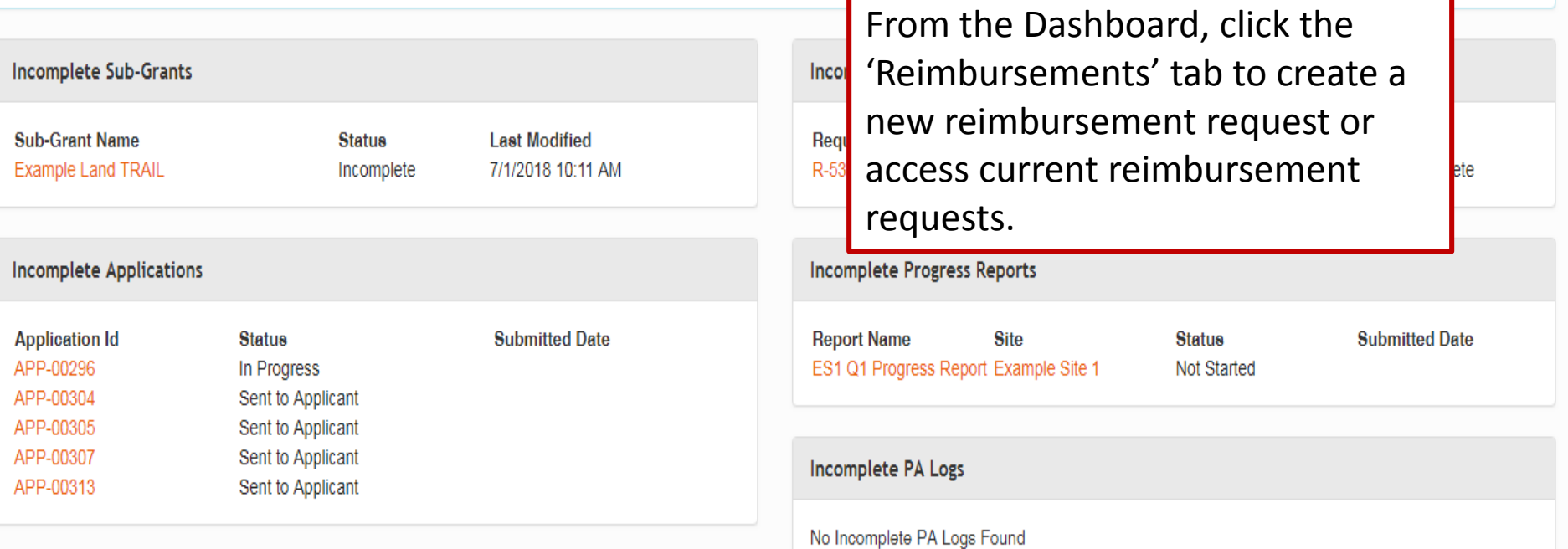

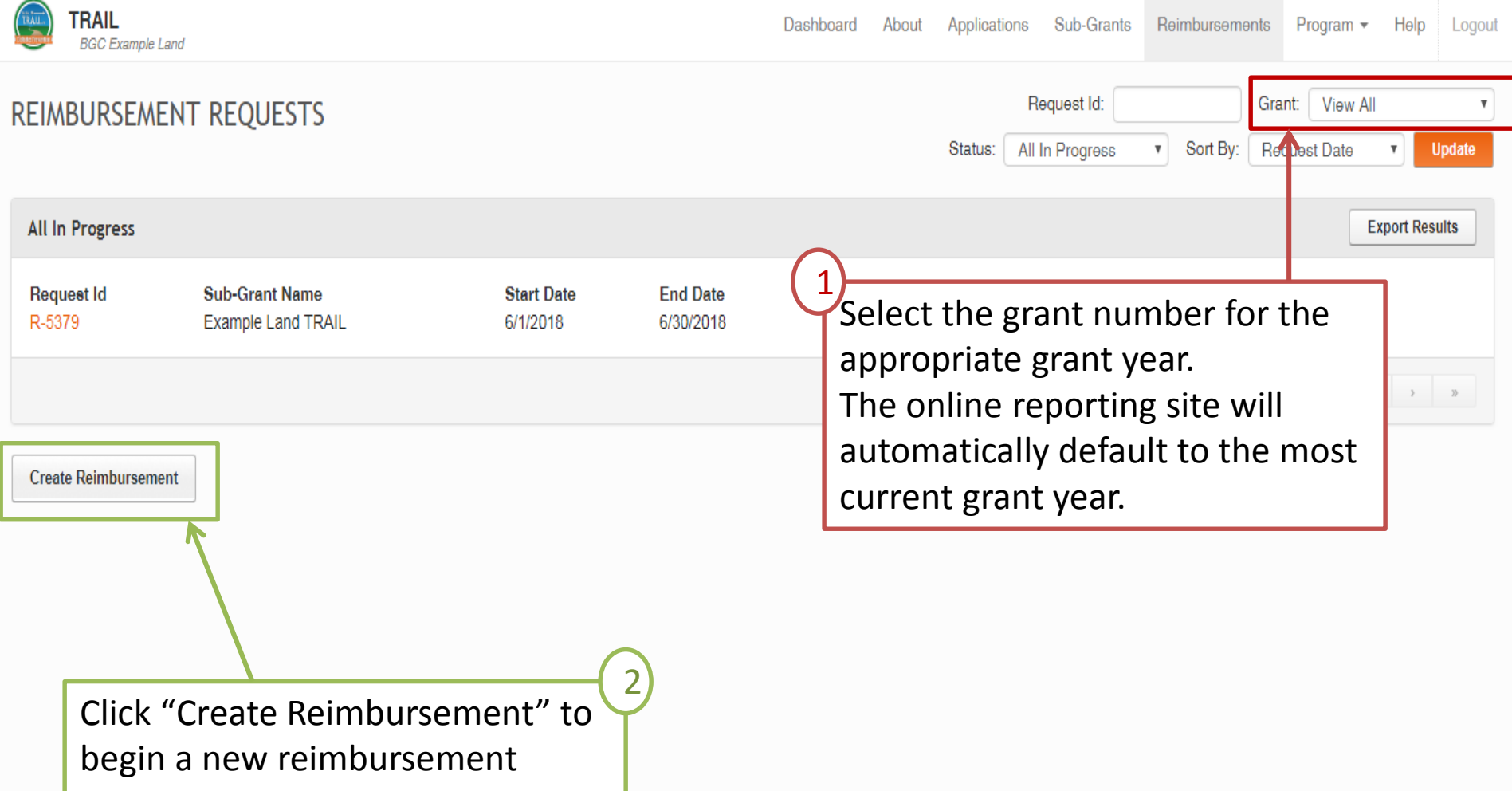

request.

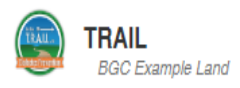

#### **HELLO TRAIL FINANCE 2.** Creating a request from the Sub-Grants tab.

#### What's New/System Updates

- . Clicking Update Budget from within the Sub-Grant detail page will trigger a warning message that no further reimbursement requests can be submitted until the budget has been reviewed and approved. If the user chooses to continue the budget will move to "Incomplete" status.
- . The default sort order for all Reimbursement List pages will now be Request Date (was previously request ID).

From the Dashboard, click the 'Sub-Grants' tab.

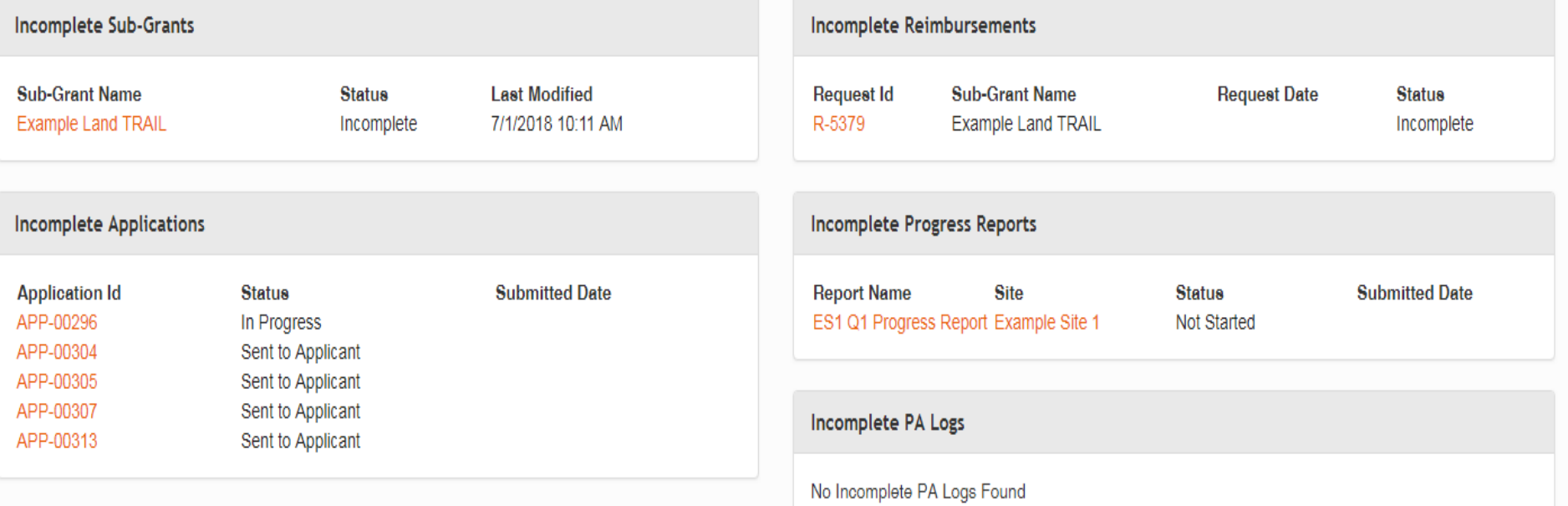

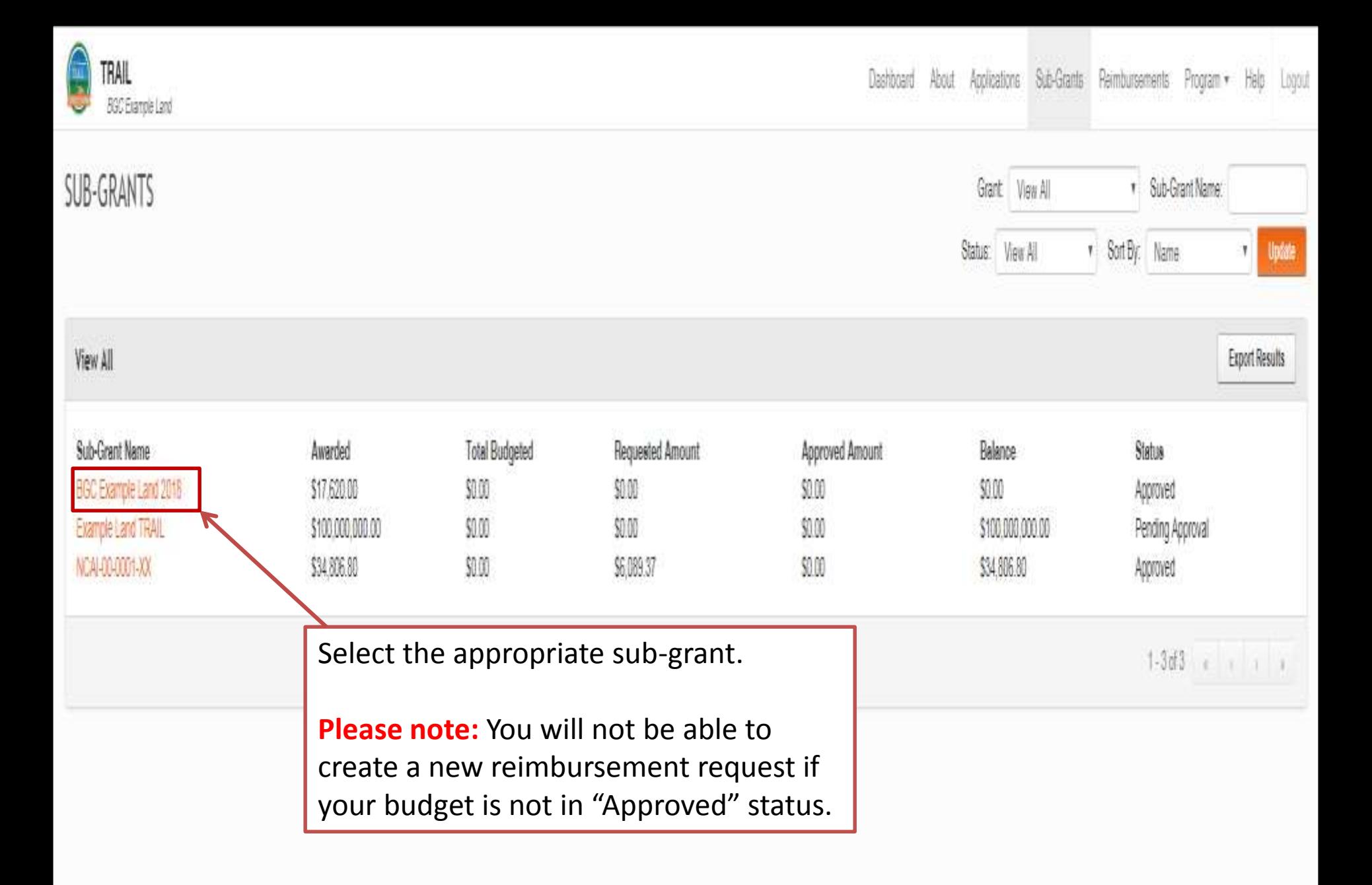

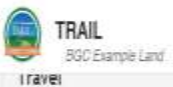

Ŀ

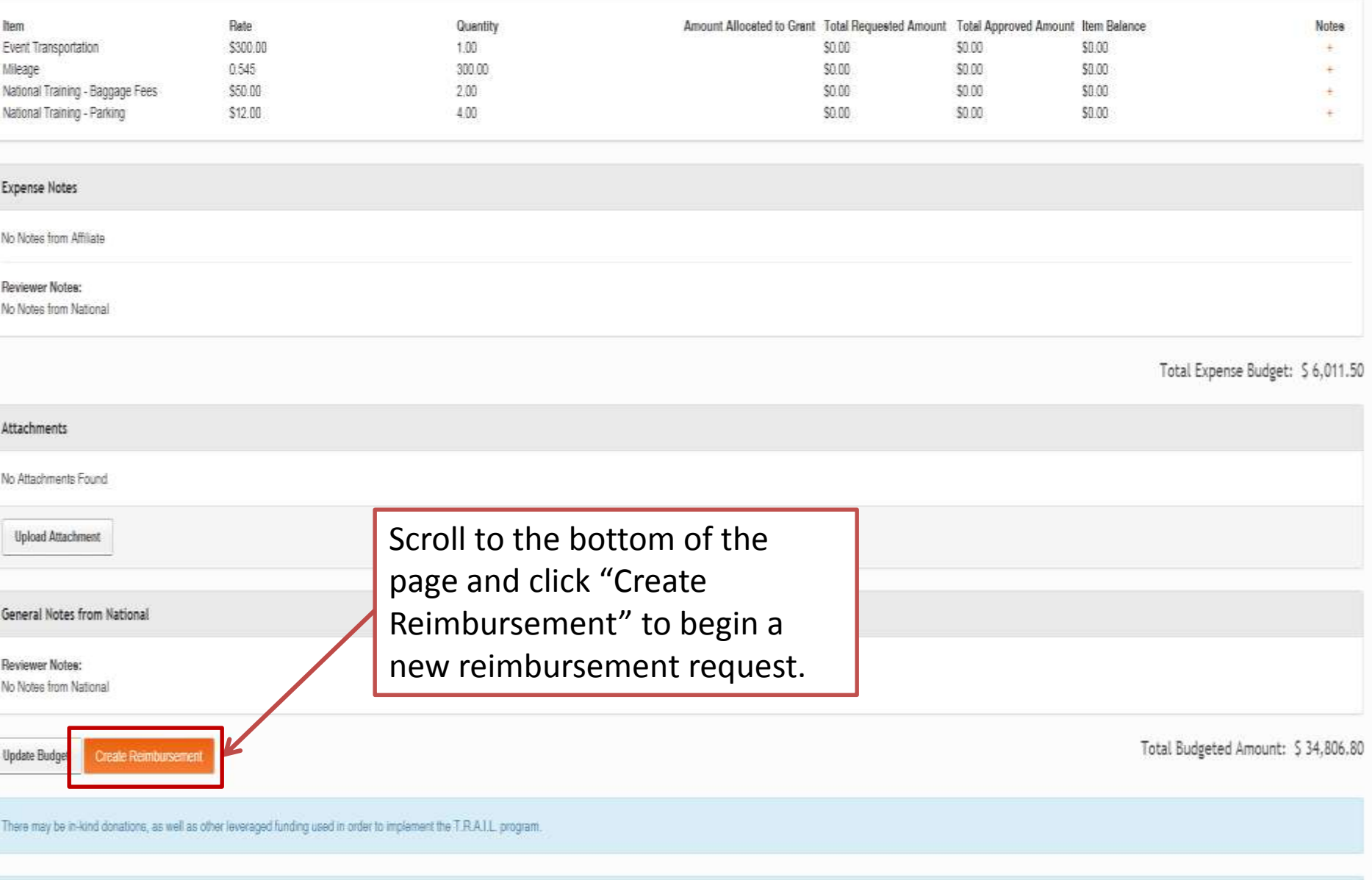

A provisional award amount has been provided; however, you are able to create a budget at a greater or lower amount based on the actual needs associated with implementing the T.R.A.I.L. program.

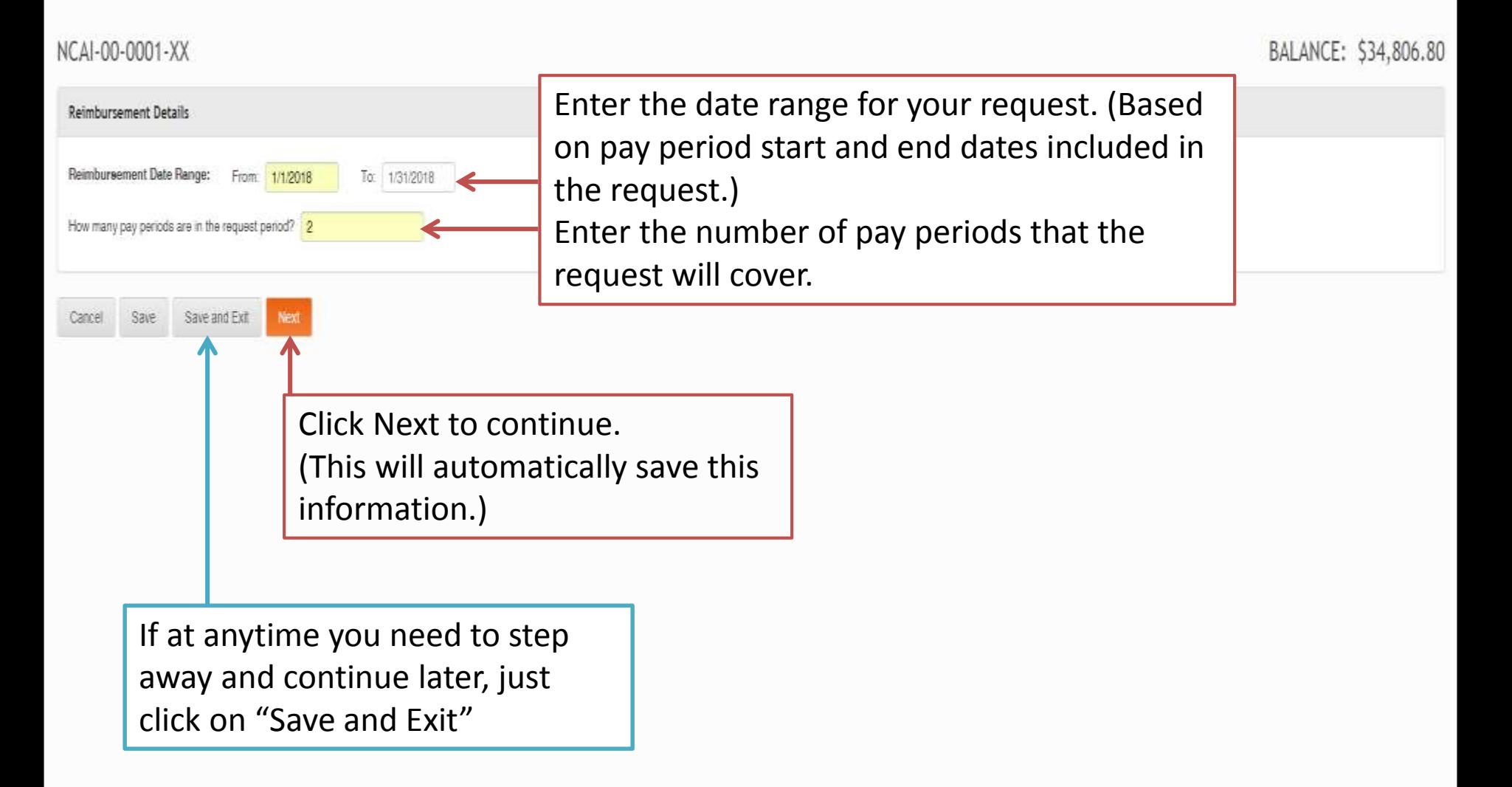

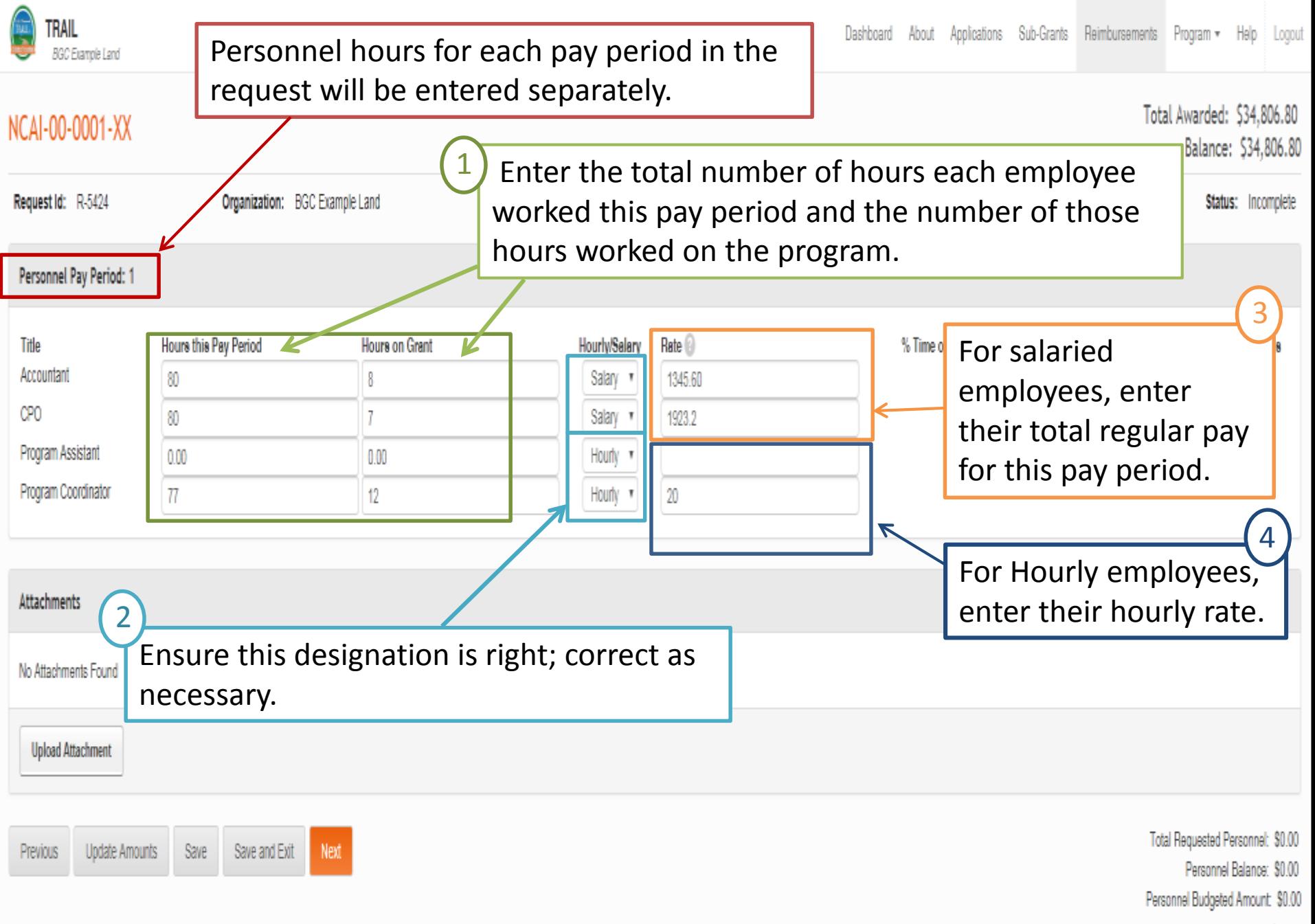

Total Requested Amount: \$0.00

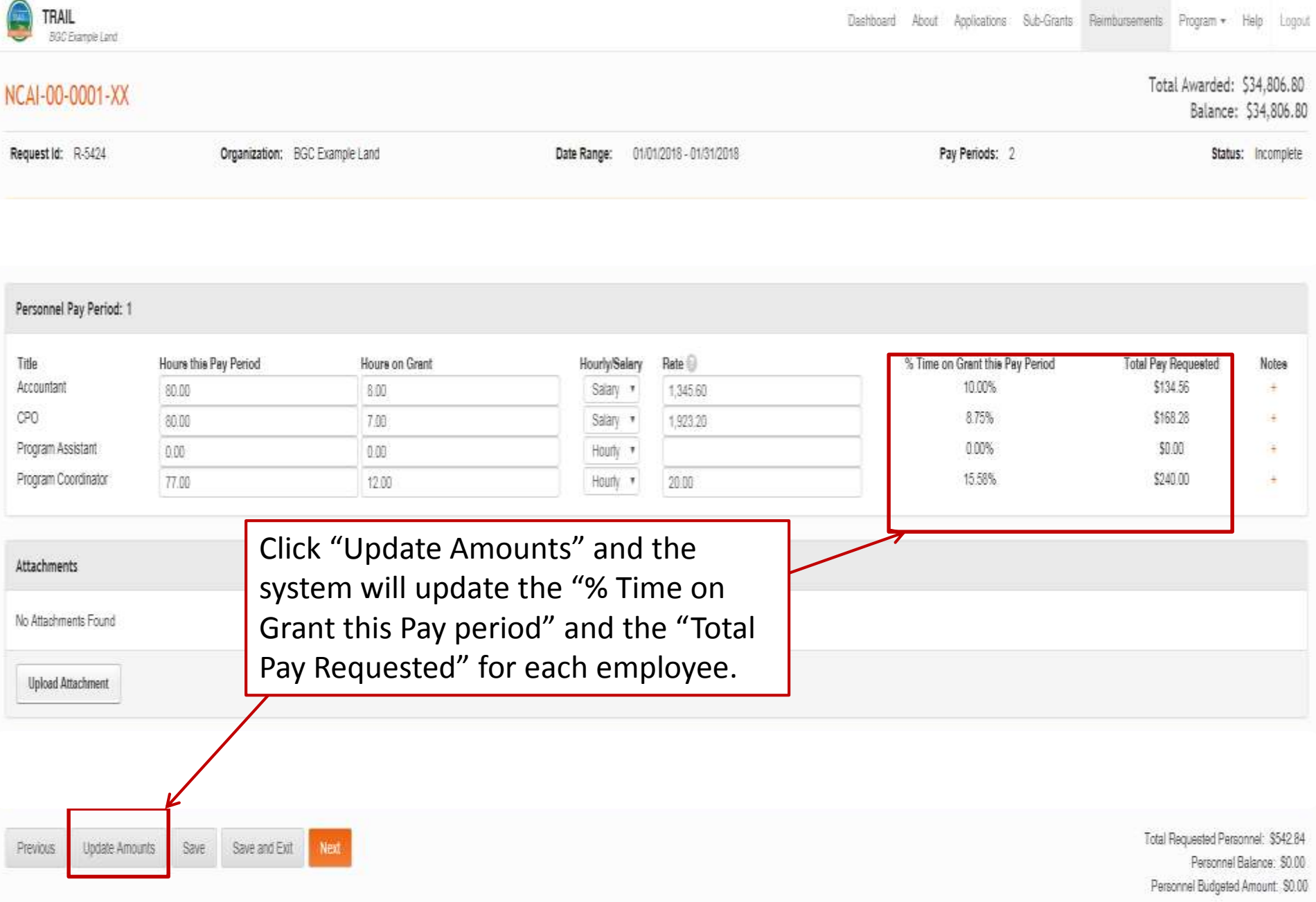

Total Requested Amount: \$542.84

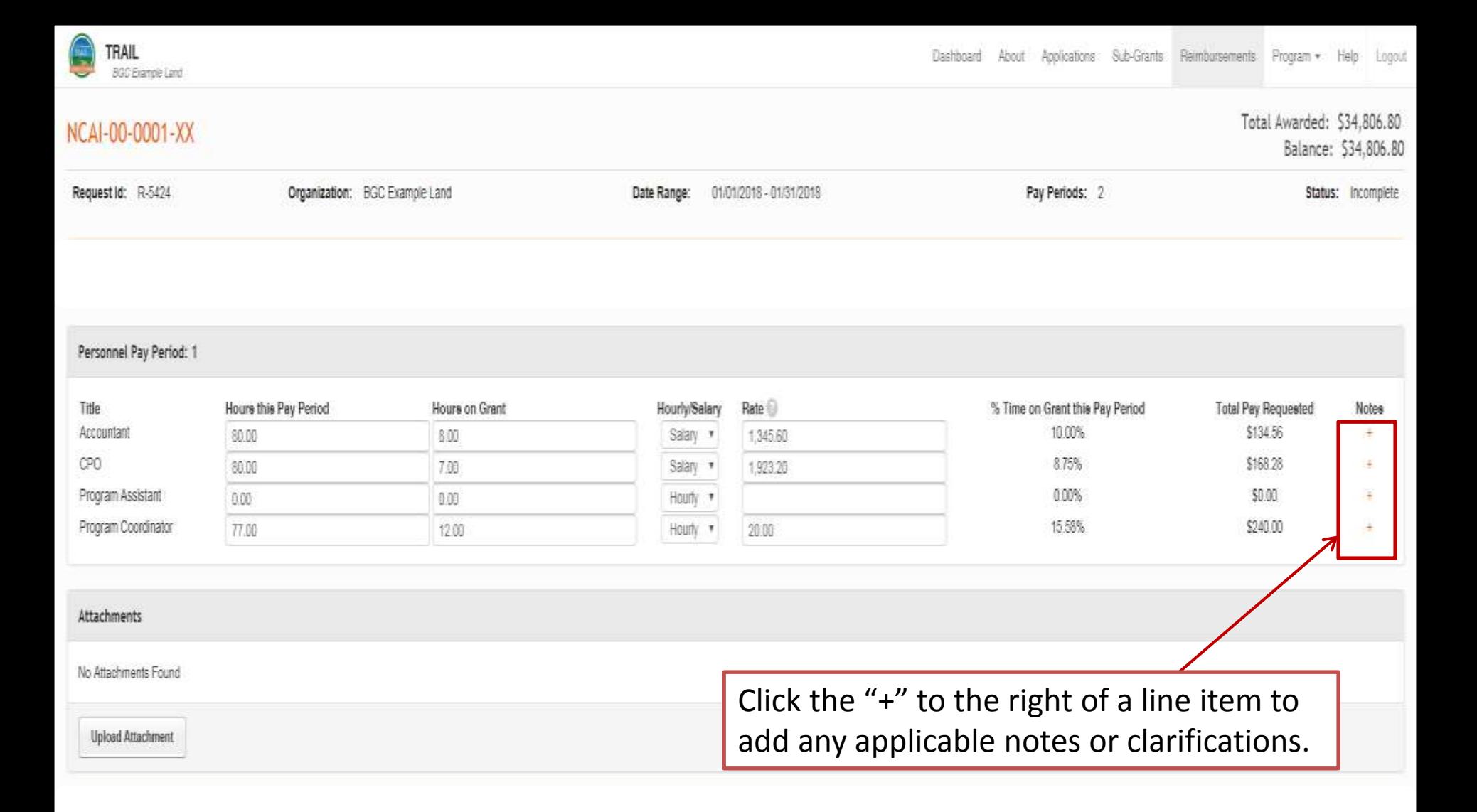

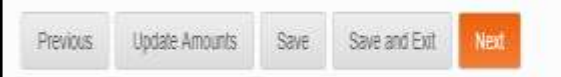

Total Requested Personnel: \$542.84 Personnel Balance: \$0.00 Personnel Budgeted Amount: \$0.00 Total Requested Amount: \$542.84

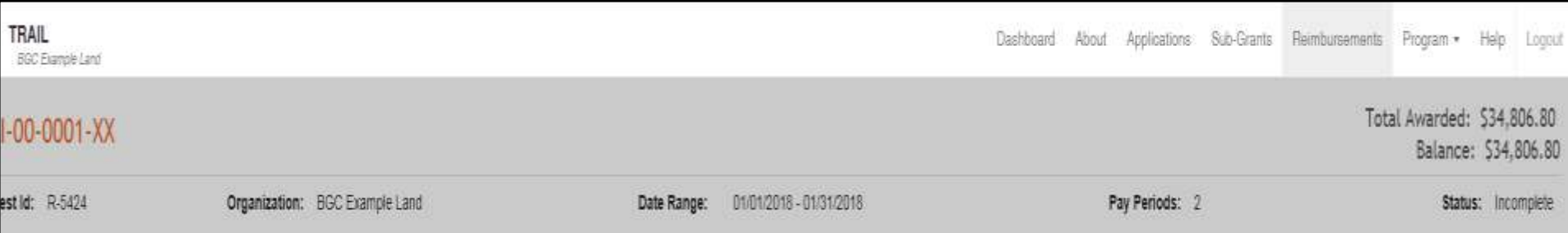

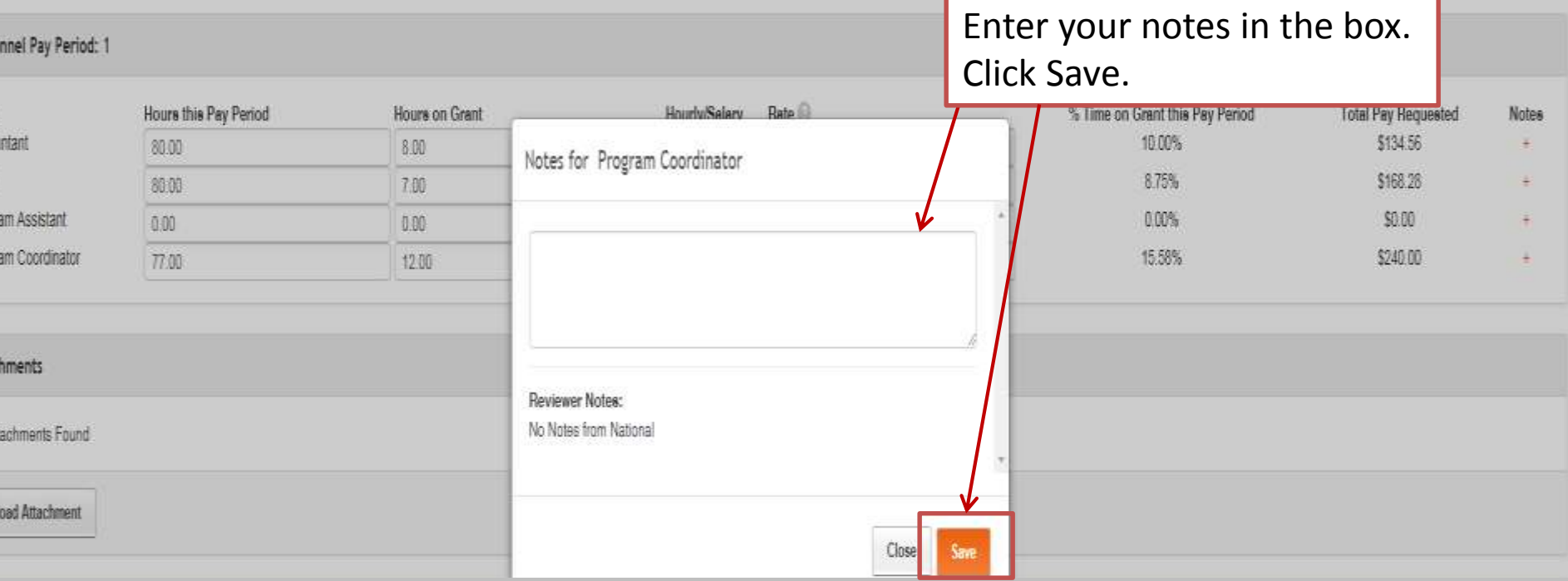

man i

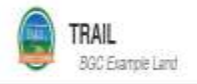

NCAI-00-0001-XX

Total Awarded: \$34,806.80

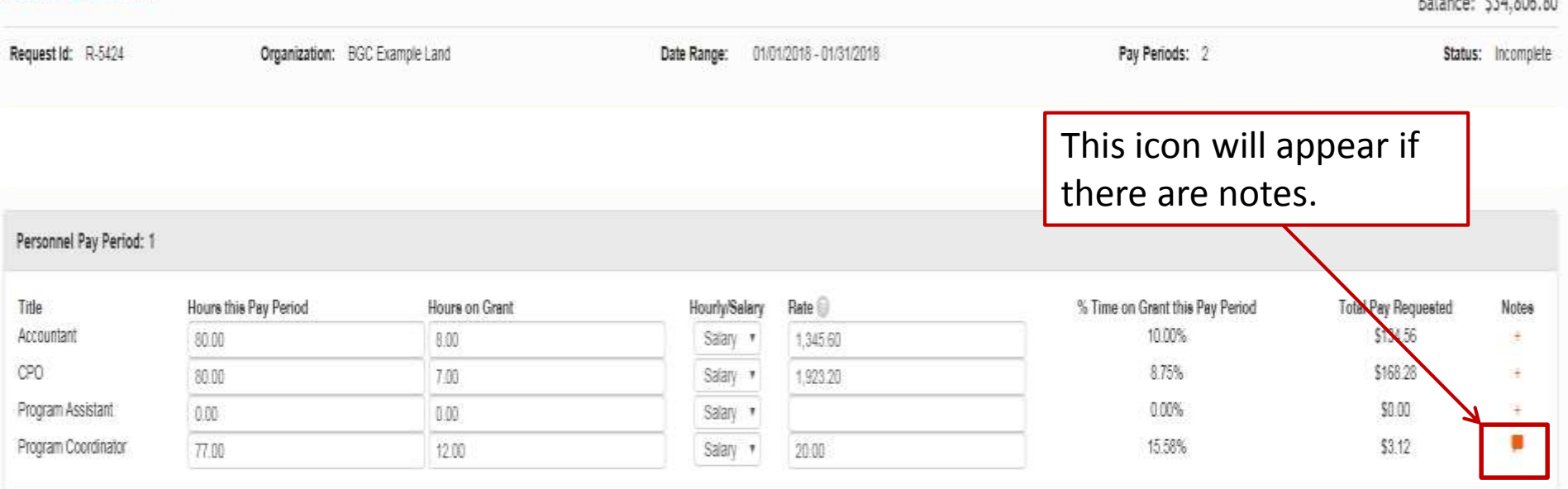

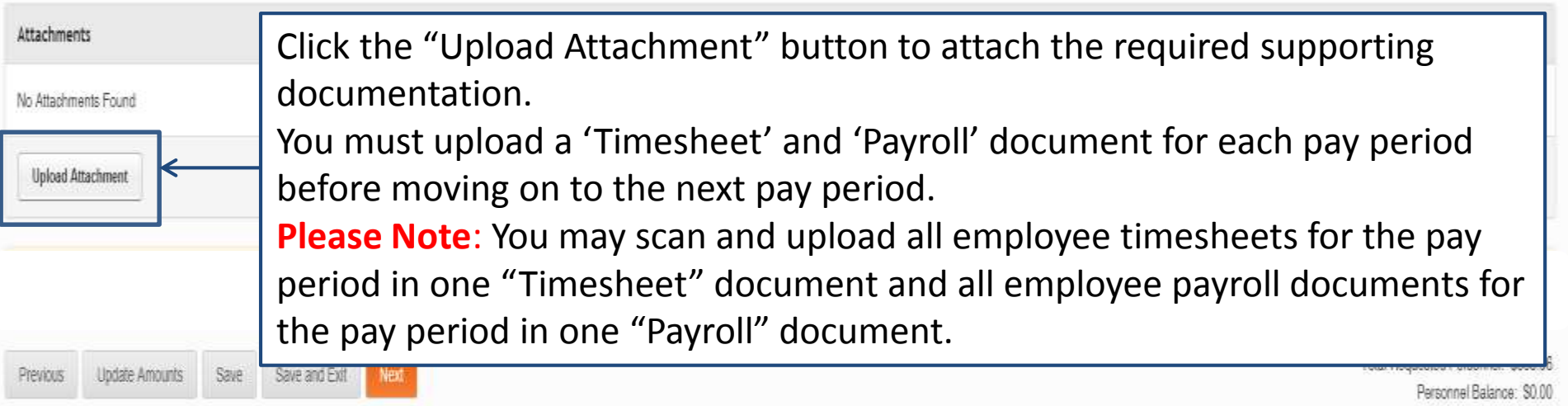

Personnel Budgeted Amount: \$0.00 Total Requested Amount: \$305.96

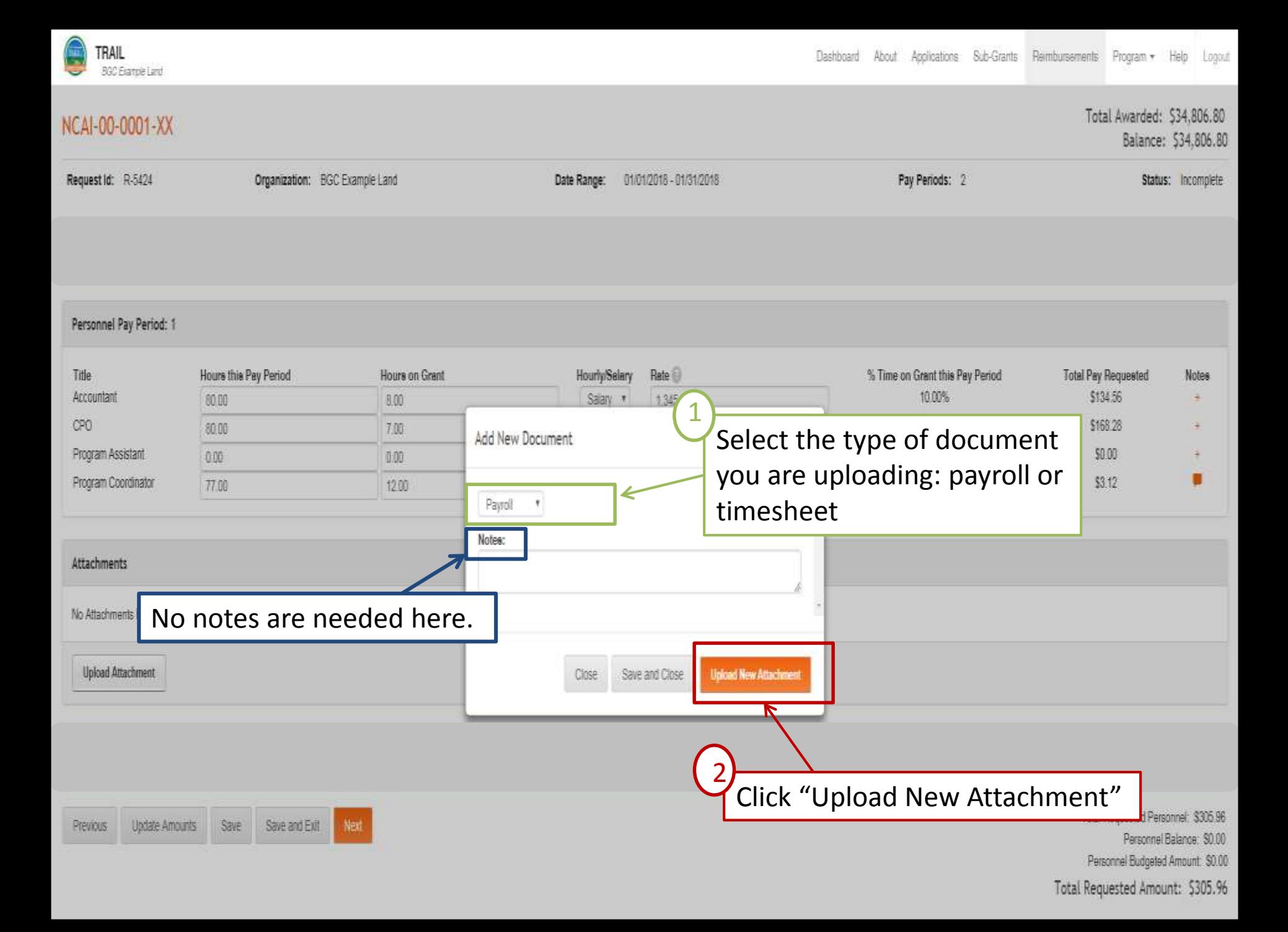

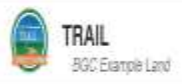

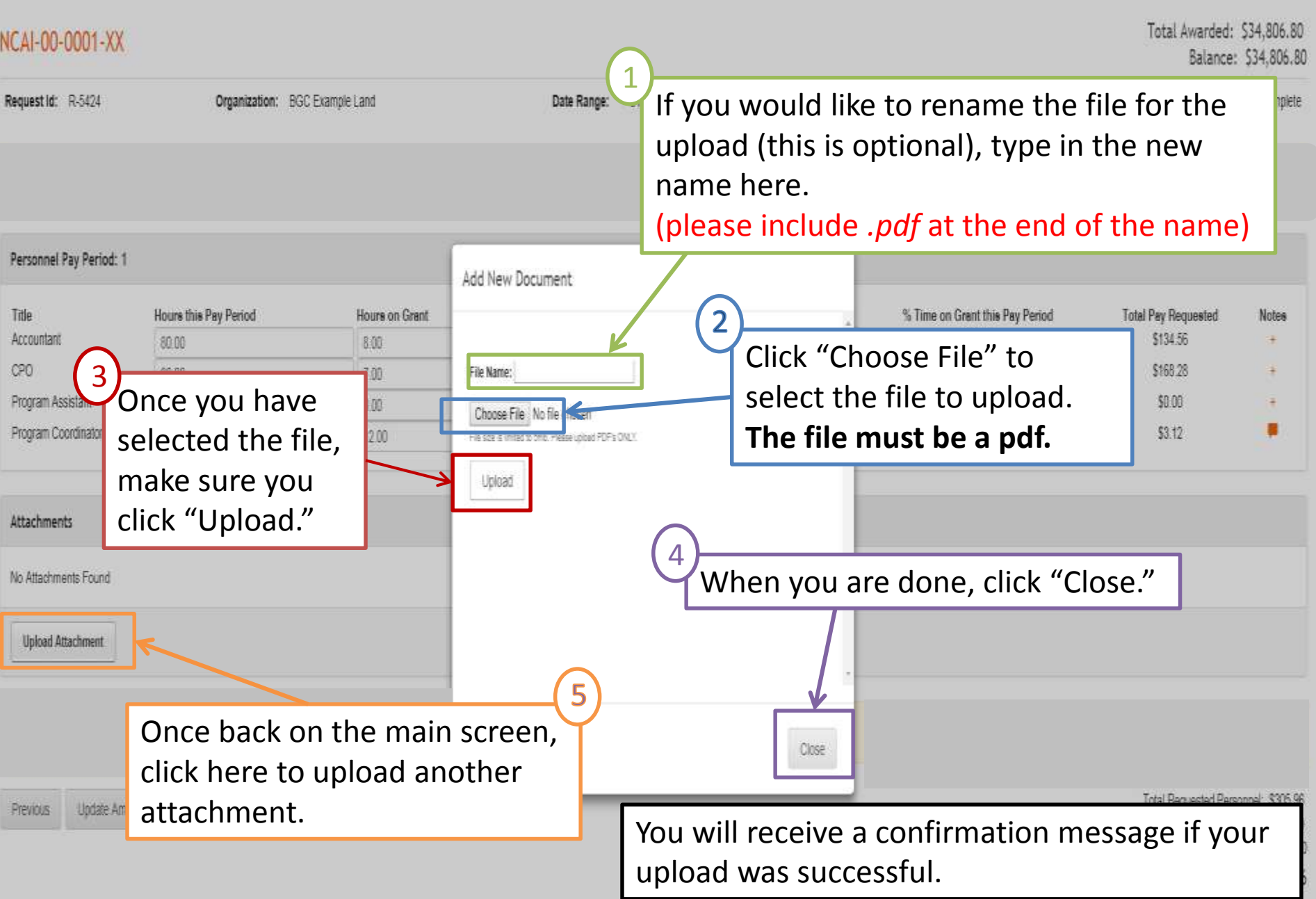

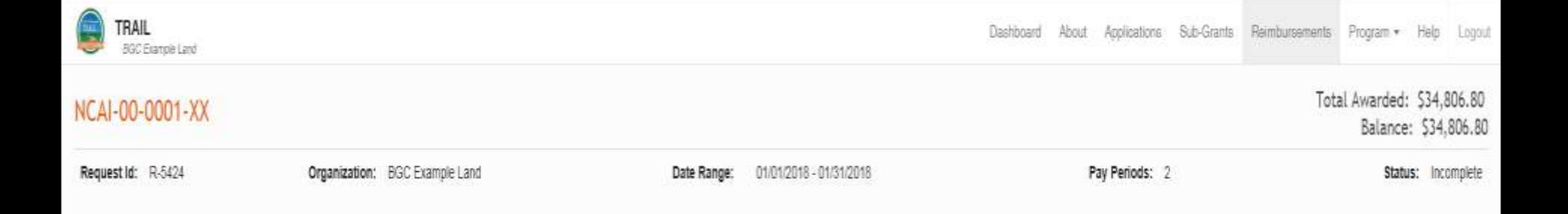

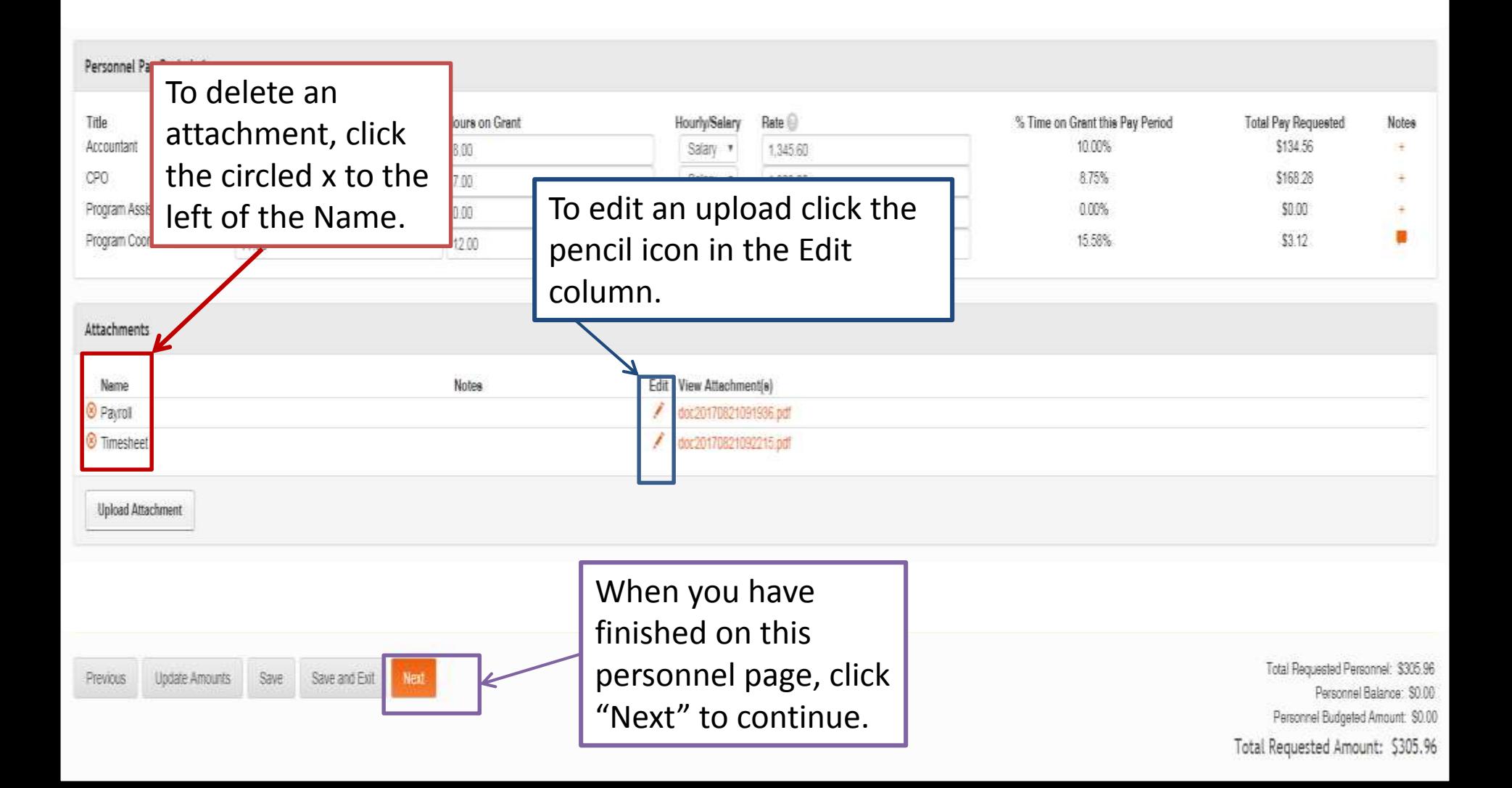

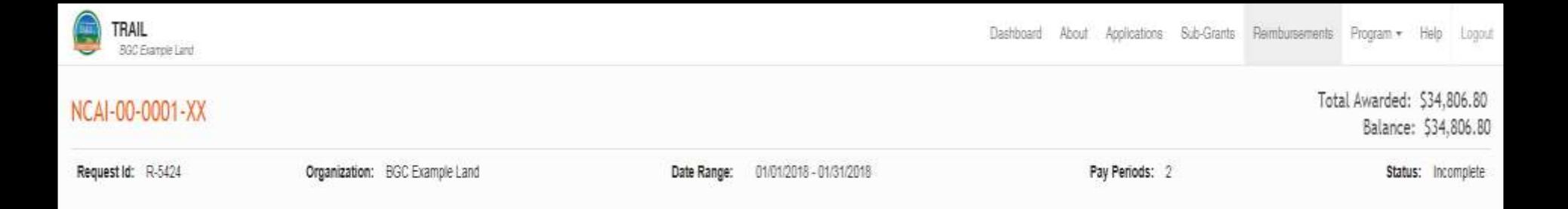

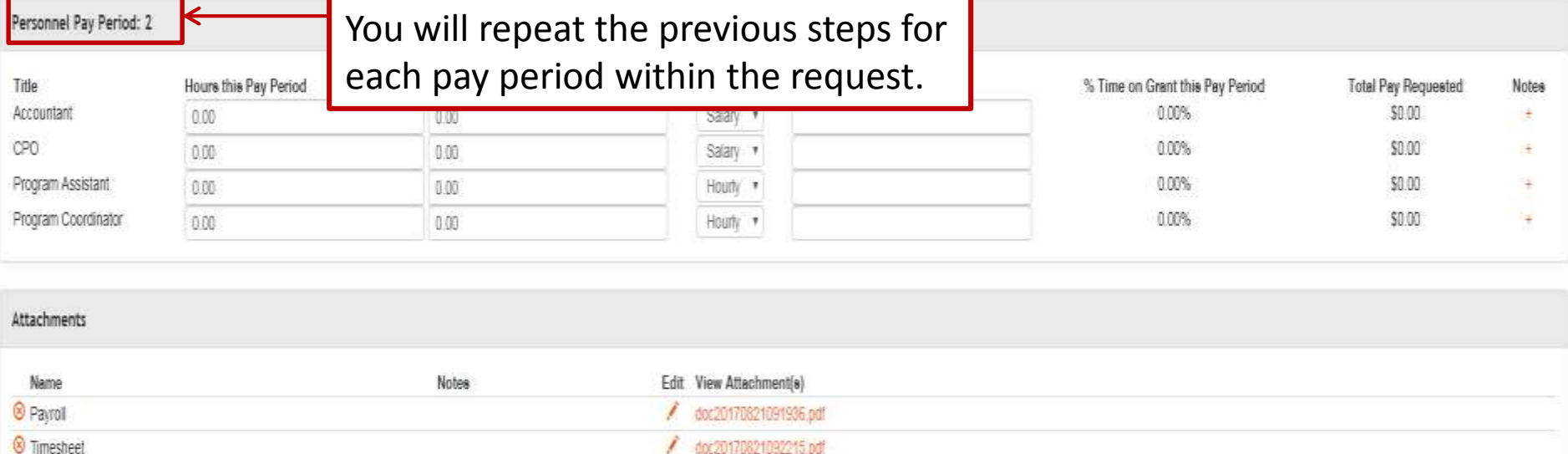

doc20170821092215.pdf **Upload Attachment** 

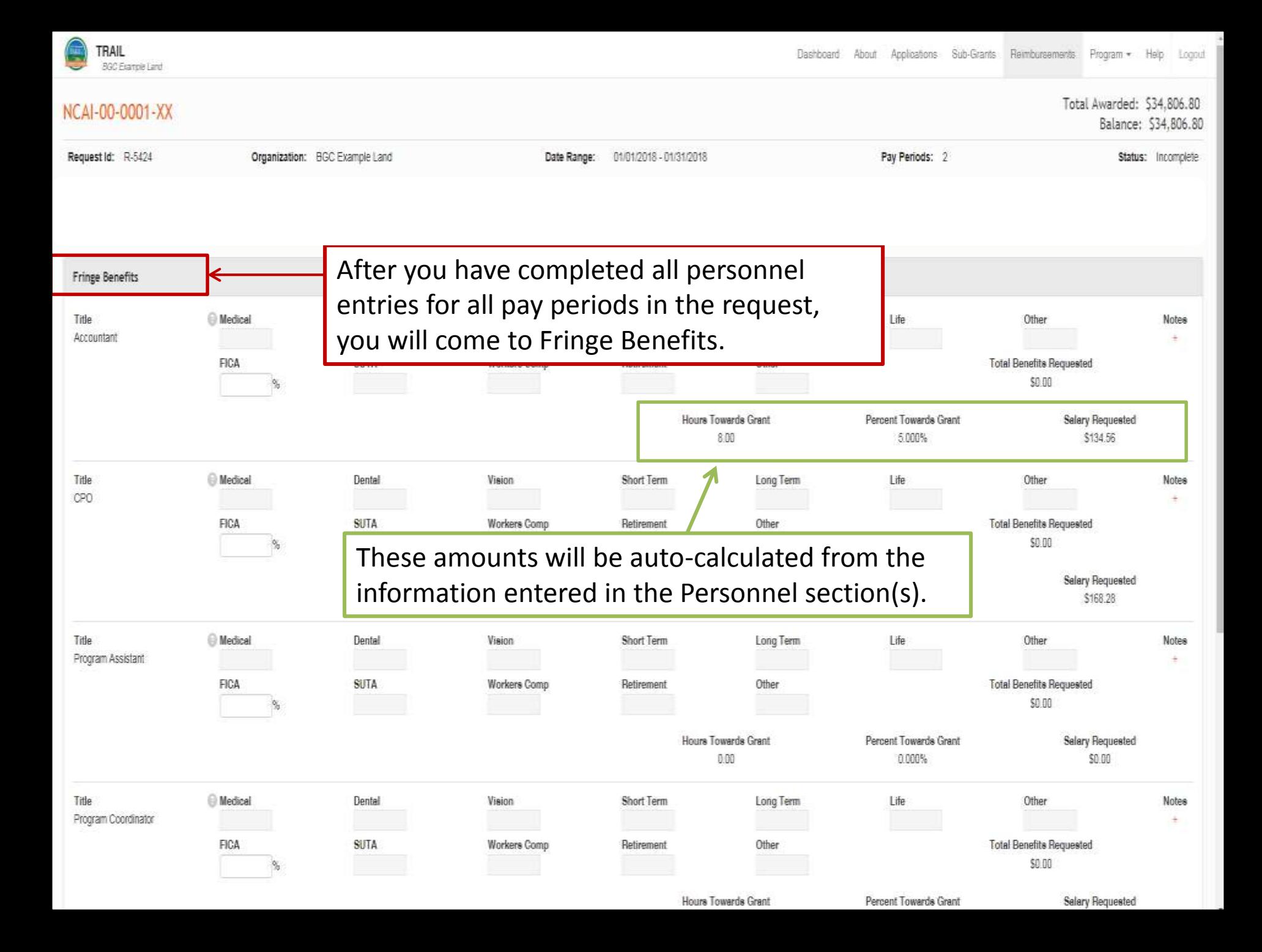

**Please Note:** Only fringe included in the approved budget can be entered. Fringe categories not included in the approved budget cannot be entered and will appear light grey.

TRAIL

CPO

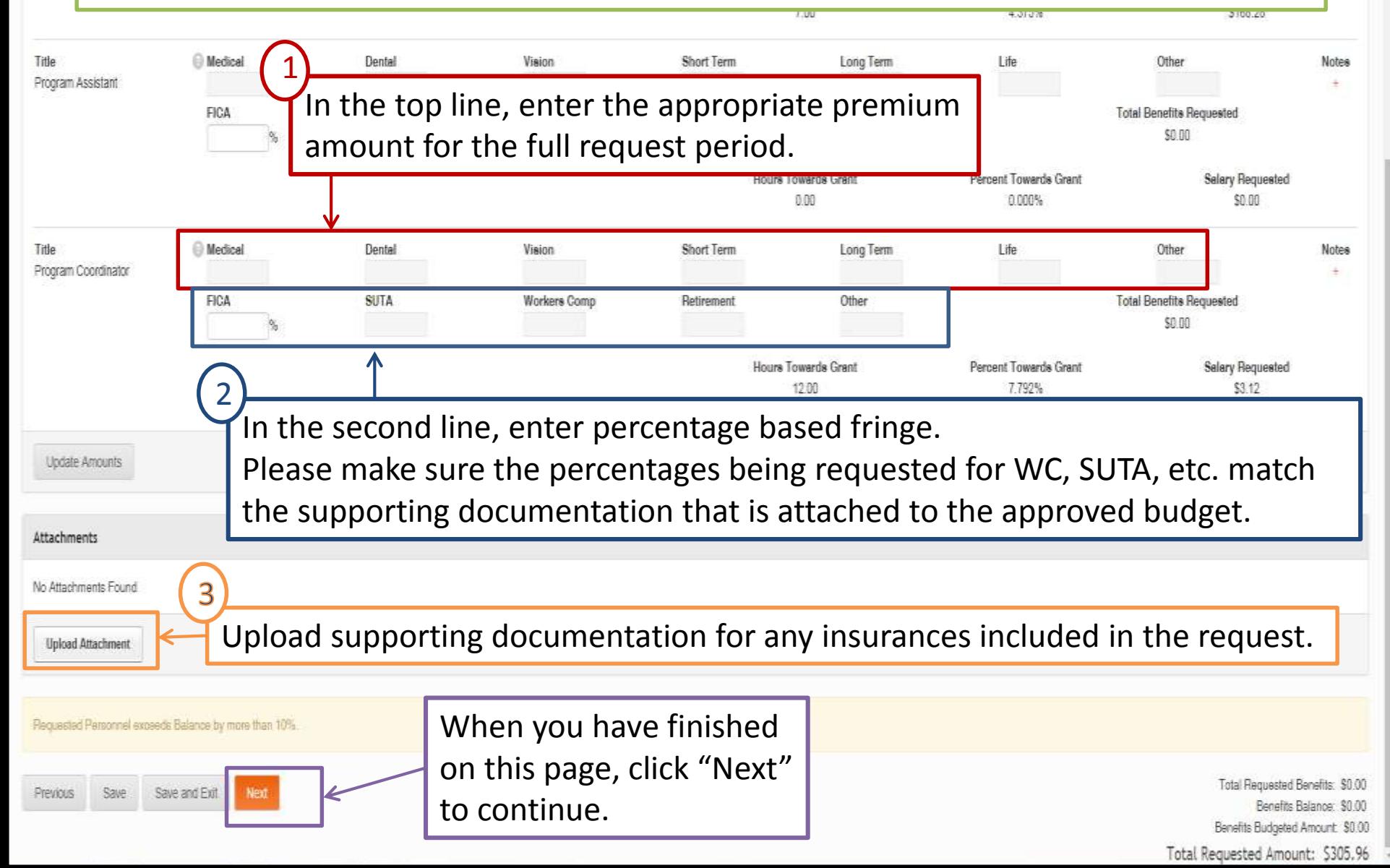

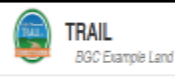

#### Total Awarded: \$34,806,80 NCAI-00-0001-XX Balance: \$34,806.80 Request Id: R-5424 Organization: BGC Example Land Date Range: 01/01/2018 - 01/31/2018 Pay Periods: 2 Status: Incomplete After you have completed the Fringe Benefits, you will come to Expenses.**Expenses Other Costs** Rate **Amount Requested** hem Quantity **Notes Attachments**  $^{\circ}$ Bowling - Admission Fee 0.00 1.00 0 Skating - Admission Fee  $0.00$ 1.00 Swimming - Admission Fee 0  $0.00$ 1.00 Balance **Total Budgeted** Expense Categories and Items ot including pending requests) \$0.00 \$0.00 will be pulled in from the **Supplies** approved budget. Rate ltem Quantity **Amount Requested Notes Attachments** 0 Digital Camera 0.00 1.00  $^{\circ}$ **Healthy Foods** 0.00 1.00 Office/Program Supplies ۵ 0.00 1.00  $^{\circ}$ Physical Activity Supplies 0.00 1.00 0 Printer  $0.00$ 1.00 **Total Requested** Balance **Total Budgeted** (this reimbursement) (not including pending requests) \$0.00 \$0.00 \$0.00 **Travel** ltem Rate Quantity **Amount Requested** Attachments **Notes** 0 **Event Transportation** 0.00 1.00  $^{\circ}$ Mileage 1.00 ional Training - Bangaga<br>Johan Training - Baggaga  $^{\circ}$ 0.00 1.00

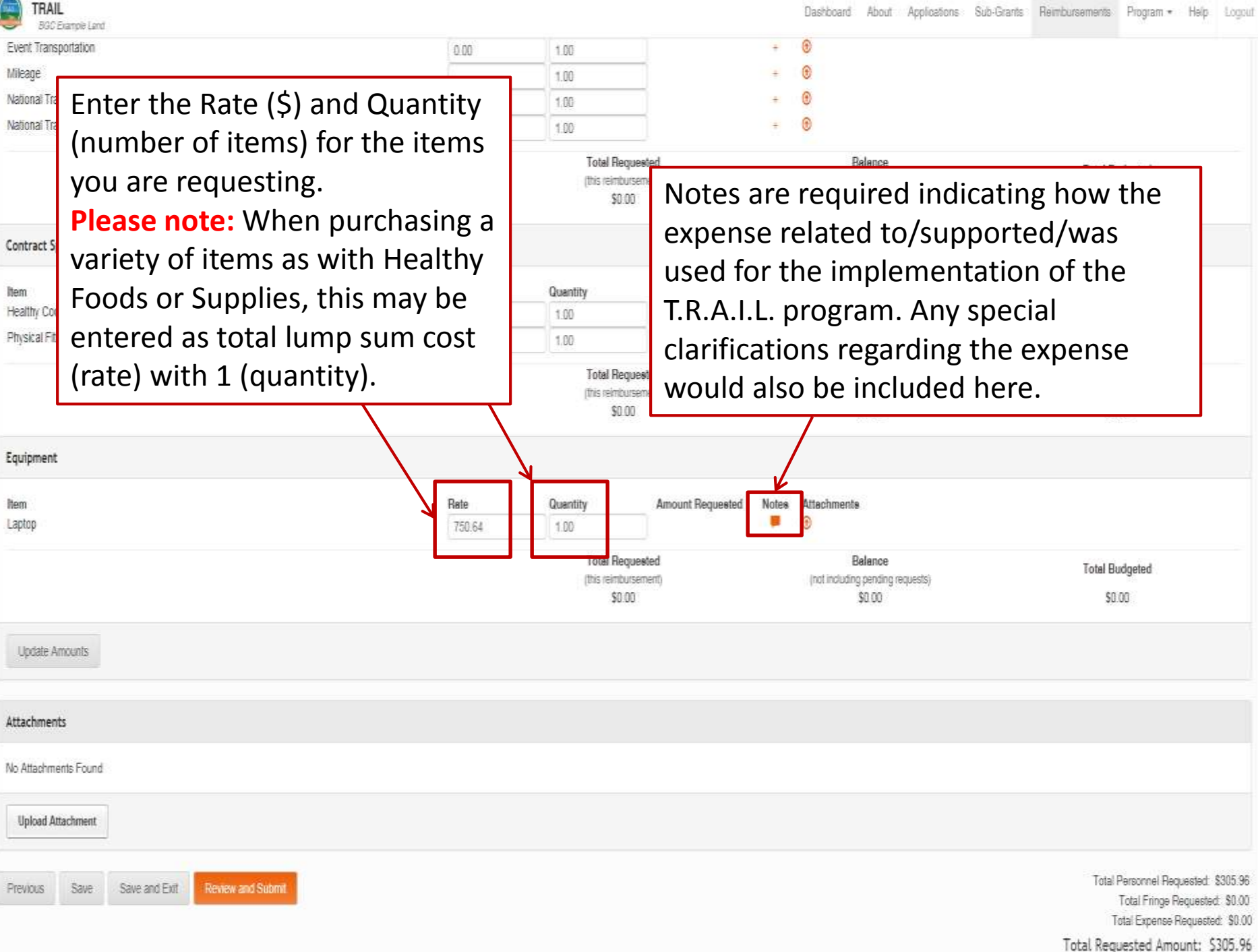

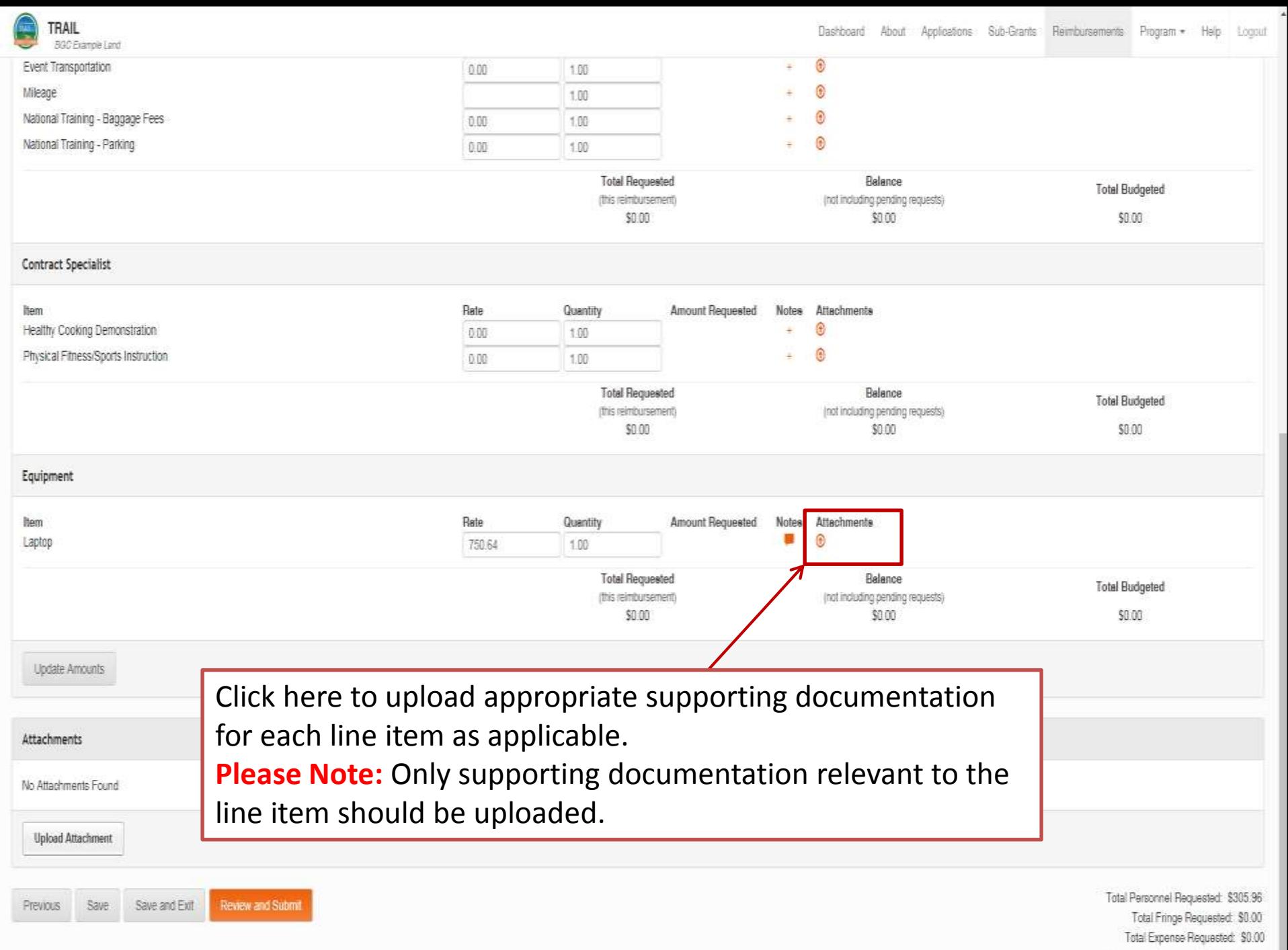

Total Requested Amount: \$305.96

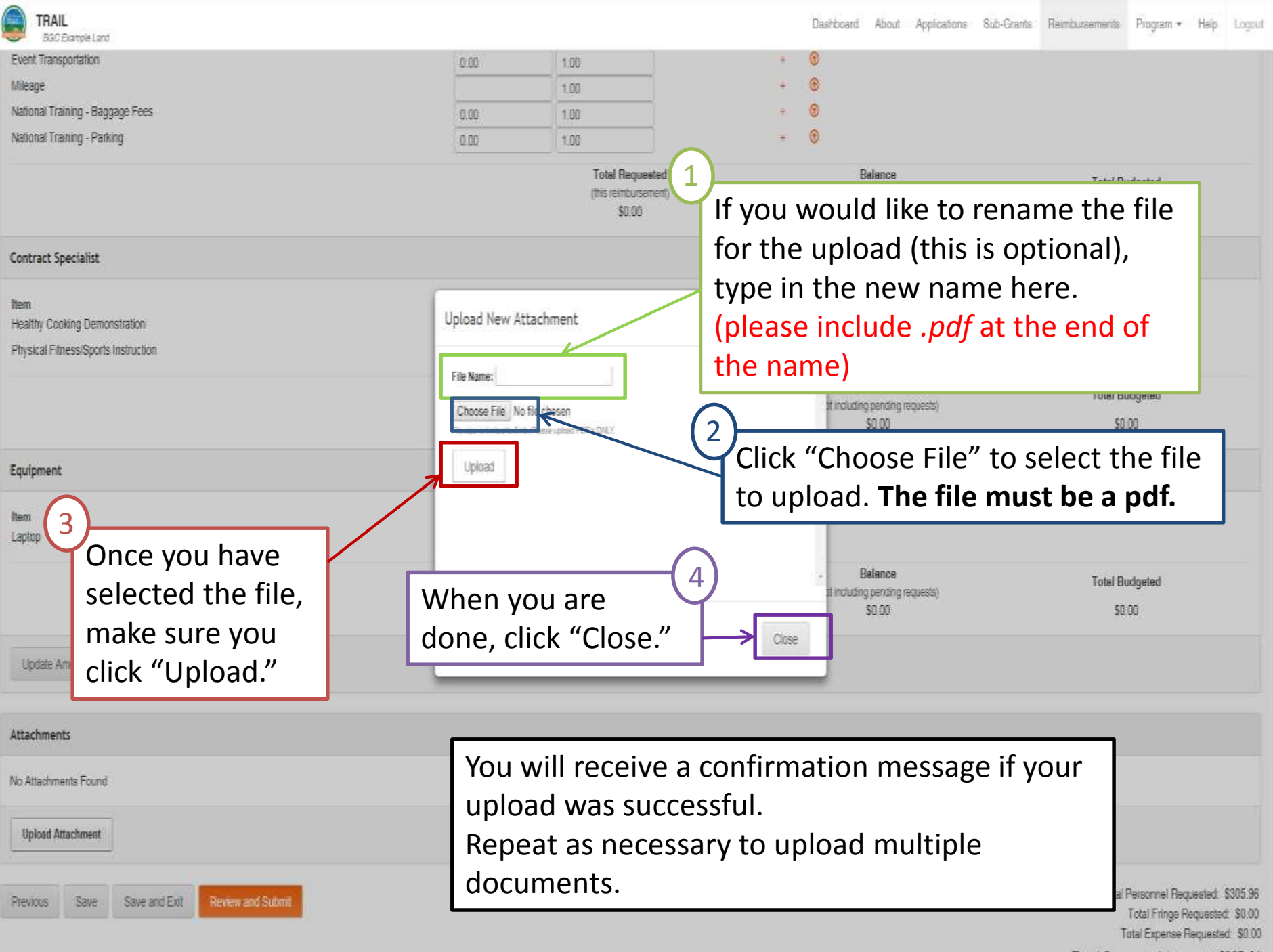

Total Requested Amount: \$305.96

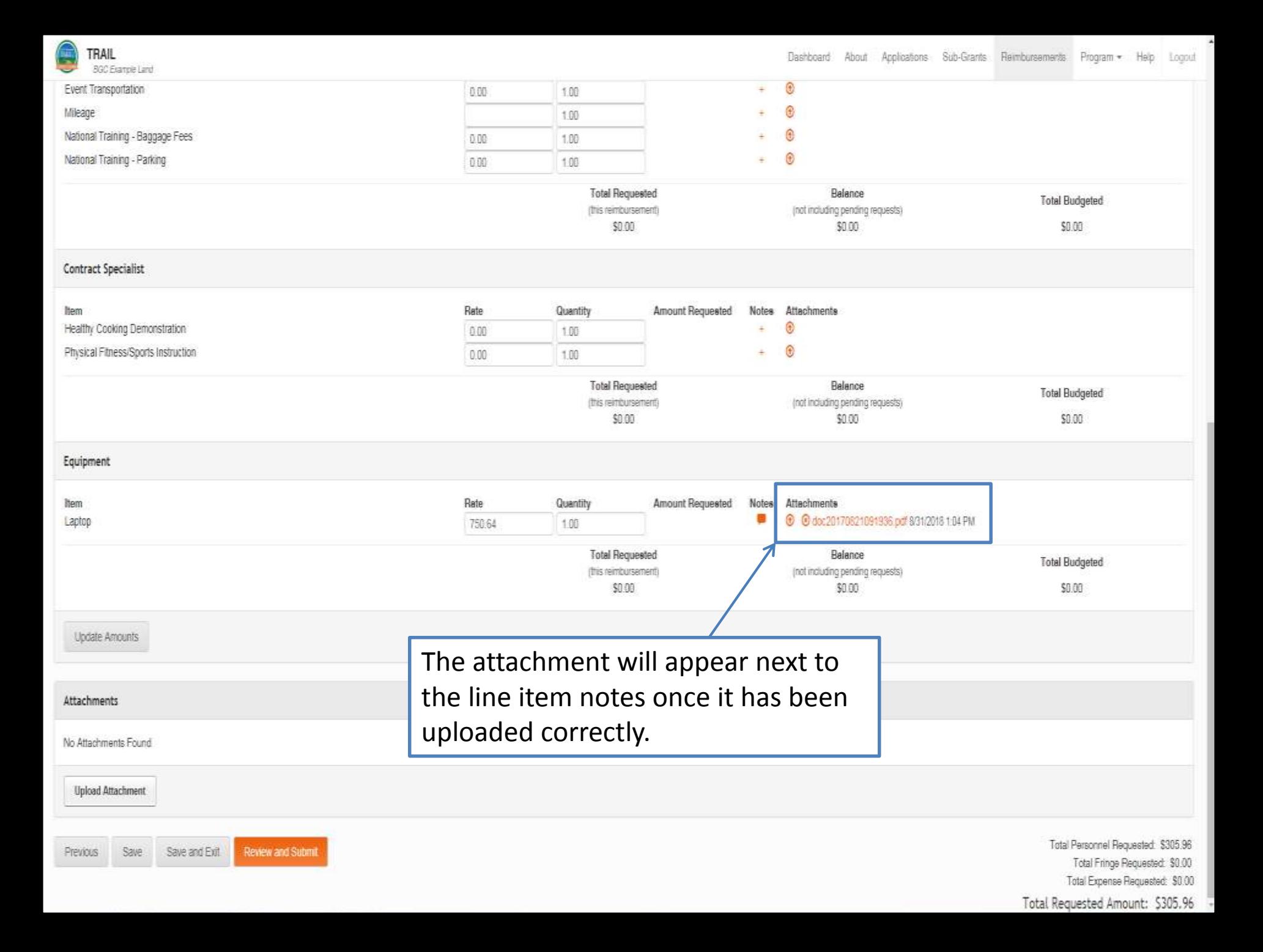

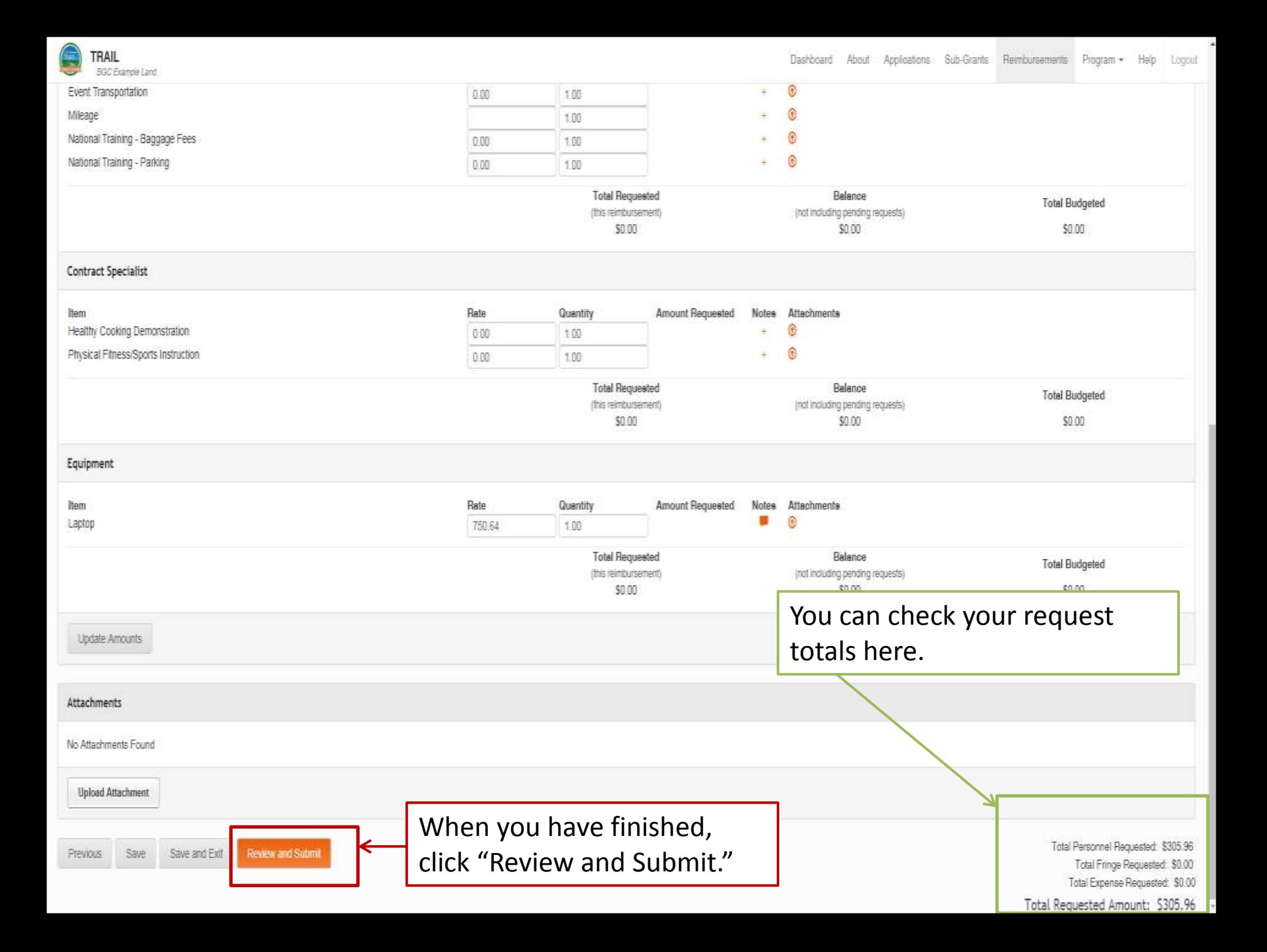

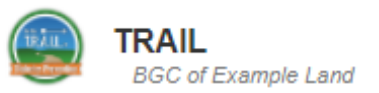

Logout

Once you click "Review and Submit," you will see a review screen for your total request. Please review to ensure all items are entered correctly, notes are included where required, and all supporting documentation is uploaded correctly. If everything is correct, hit "Submit." Otherwise scroll down to the bottom of the page and click "Edit."

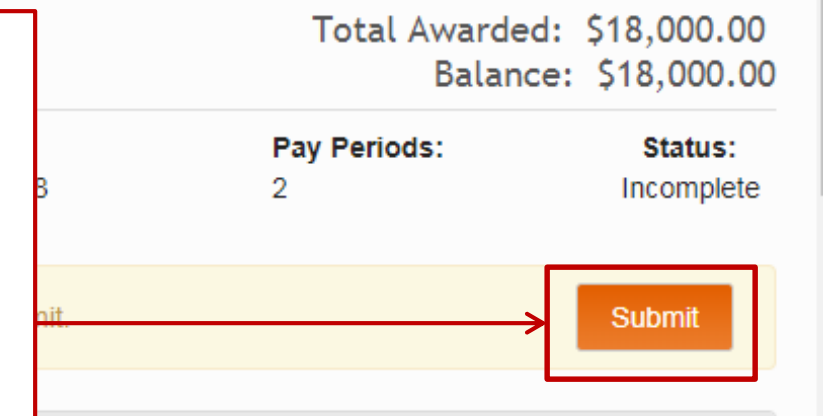

**Personnel** 

#### Pay Period: 1

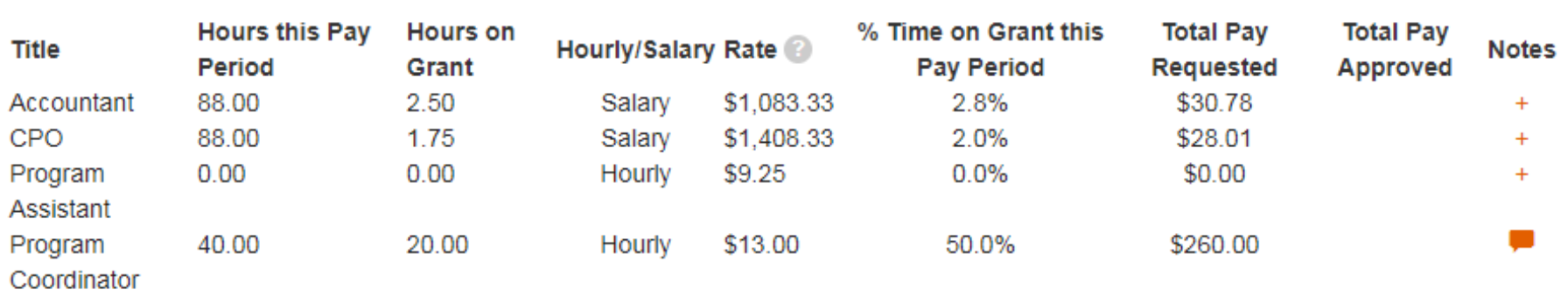

Pay Period: 2

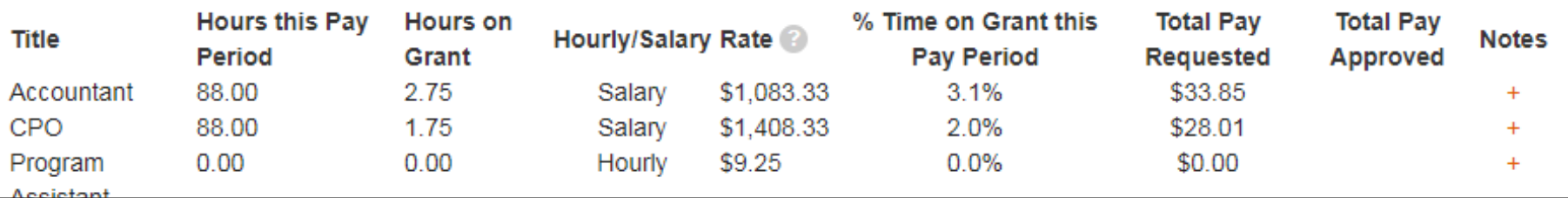

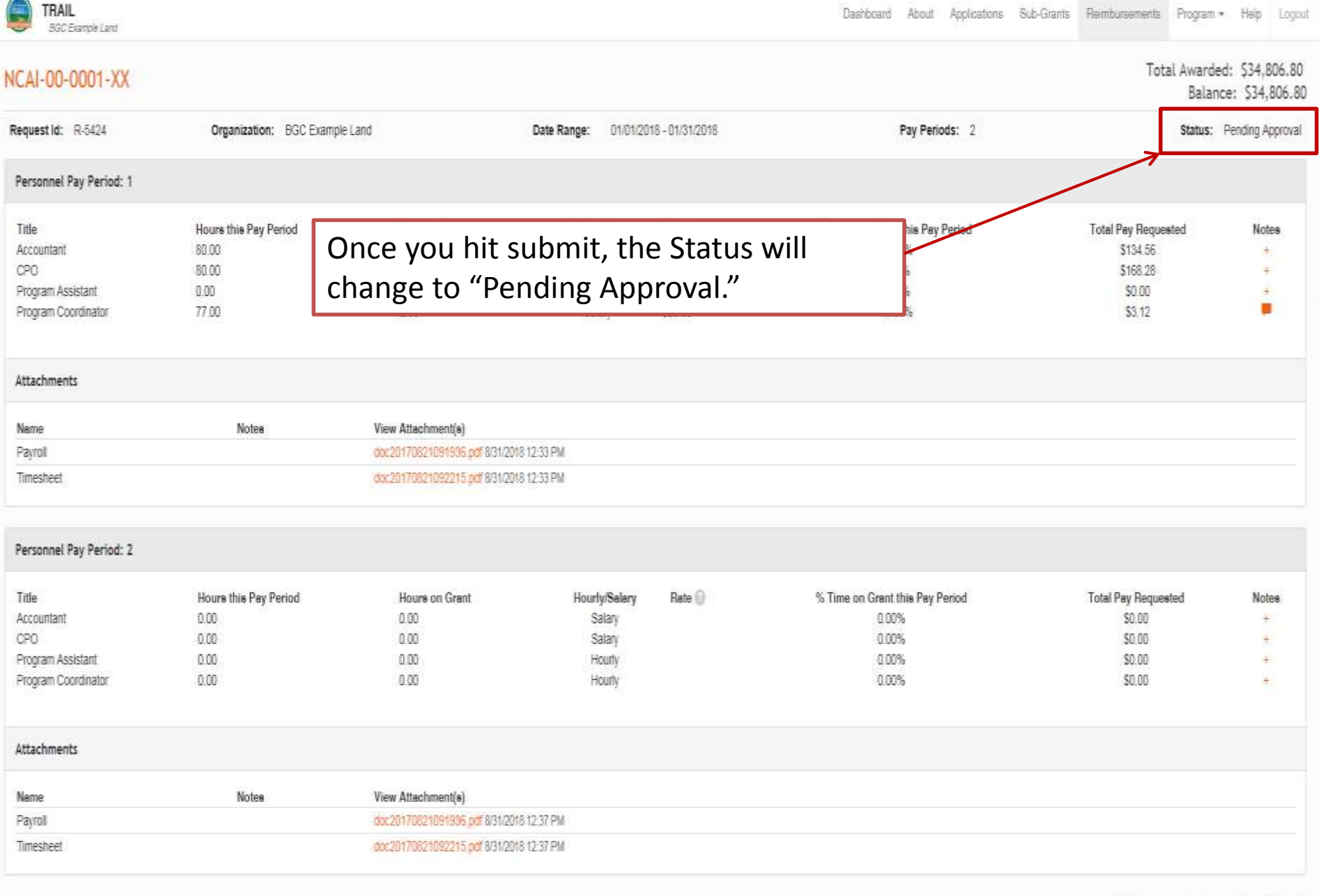

Total Personnel Requested: \$305.96 Personnel Balance: \$0.00 Personnel Budgeted: \$0.00

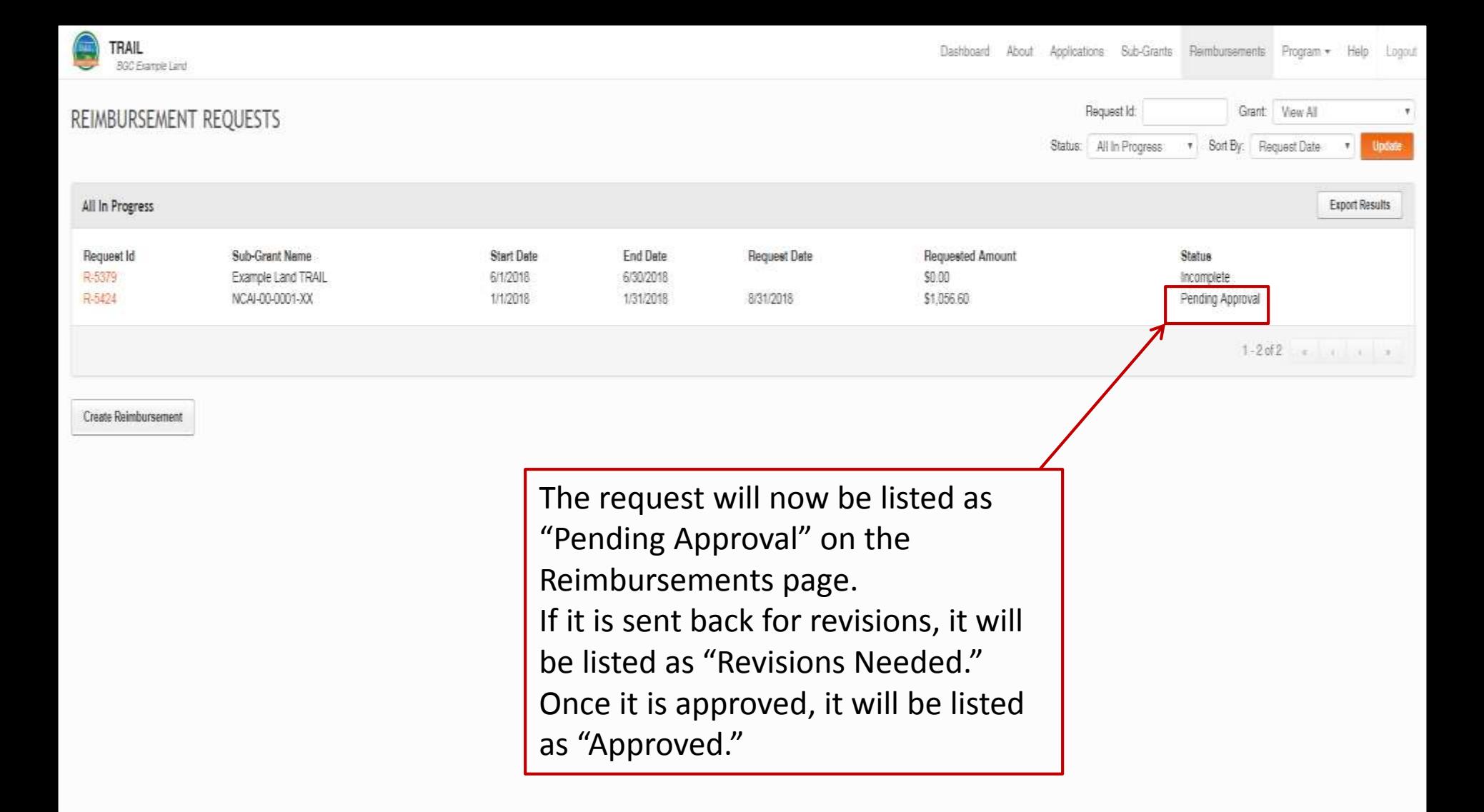
# **Contact Information - Finance**

[abakare@firstpic.org](mailto:abakare@firstpic.org) [mbieler@firstpic.org](mailto:mbieler@firstpic.org)

## Aji Bakare Matt Bieler

**667-307-4451 667-307-4443**

## **Elaine Gilbert Robin Paterson**

**443-302-2080 667-307-4454**

[egilbert@firstpic.org](mailto:egilbert@firstpic.org) [rpaterson@firstpic.org](mailto:rpaterson@firstpic.org)

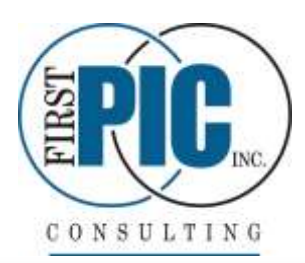

Gambrills, MD - Eastern Time

## **Contact Information - Program**

## **Abrahm Neuser**

## [aneuser@firstpic.org](mailto:aneuser@firstpic.org)

## **Chris Clemens**

[cclemens@firstpic.org](mailto:cclemens@firstpic.org)

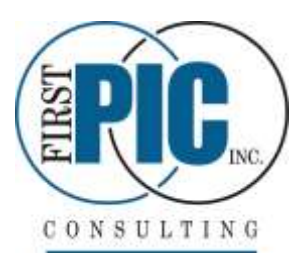